# data.census.gov

New Jersey State Data Users Meeting November 10, 2021

Kanin Reese Center for Enterprise Dissemination (CED) U.S. Census Bureau

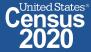

## data.census.gov Demo

#### 1. Getting started using the Single Search bar

Example: 2020 Decennial Census tables for Trenton city, NJ and the Geographic Profile

#### 2. Getting started using the Advanced Search

Example: 2020 Redistricting Data for all counties in New Jersey

#### 3. Using the Single Search bar in conjunction with the Advanced Search

Example: Tables P1 and P2 (Race and Hispanic origin data) for a block in Middlesex County

#### 4. Using the Advanced Search to compare data across time and geographies

Example: Hispanic or Latino for all Census Tracts in Essex County

#### 5. Finding Business Data (Searching by Industry)

Example: Economic data for the Health Care and Social Assistance industry for ZIP Code in New Jersey

#### 6. Microdata Access (MDAT)

Example: Females with Income of \$40,000 or more in the United States Example: Single Year of Age for Married People Ages 21 to 30 in New Jersey

#### 7. Resources

Shape your future START HERE >

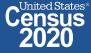

## data.census.gov Demo

#### 1. Getting started using the Single Search bar

Example: 2020 Decennial Census tables for Trenton city, NJ and the Geographic Profile

2. Getting started using the Advanced Search

Example: 2020 Redistricting Data for all counties in New Jersey

3. Using the Single Search bar in conjunction with the Advanced Search

Example: Tables P1 and P2 (Race and Hispanic origin data) for a block in Middlesex County

- 4. Using the Advanced Search to compare data across time and geographies Example: Hispanic or Latino for all Census Tracts in Essex County
- 5. Finding Business Data (Searching by Industry)

Example: Economic data for the Health Care and Social Assistance industry for ZIP Code in New Jersey

#### 6. Microdata Access (MDAT)

Example: Females with Income of \$40,000 or more in the United States Example: Single Year of Age for Married People Ages 21 to 30 in New Jersey

7. Resources

Shape your future START HERE >

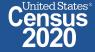

## **2020** Decennial Census tables for Trenton, NJ

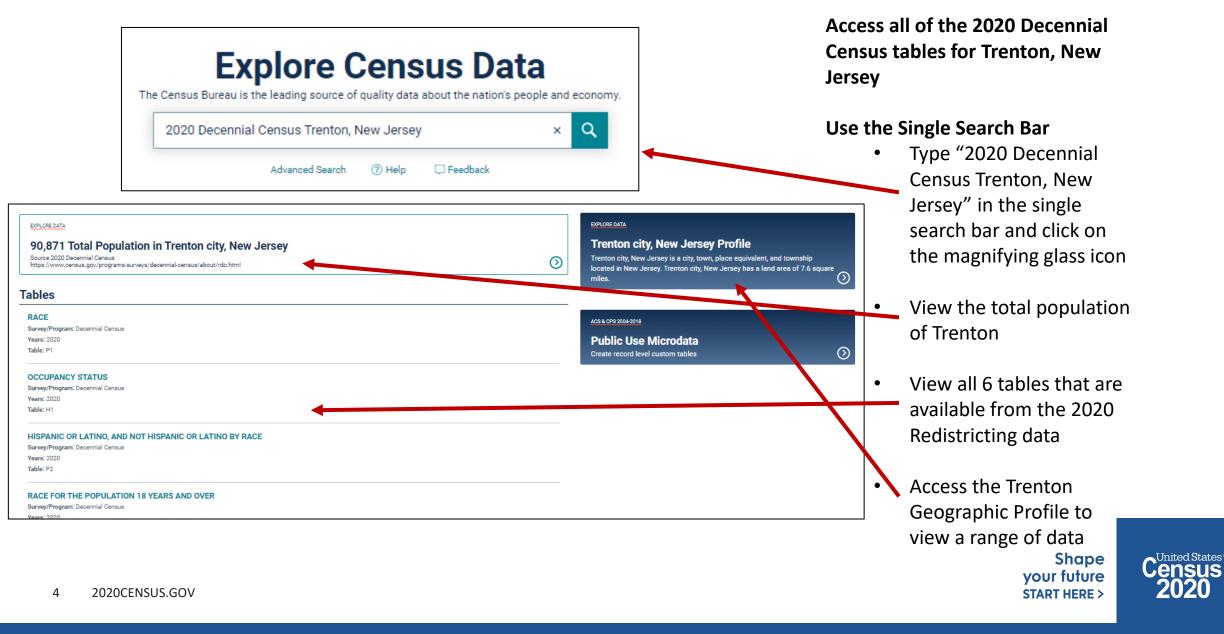

ISUS

## Popular Census Bureau data for Trenton, New Jersey

#### **Geography Profile for Trenton, New Jersey**

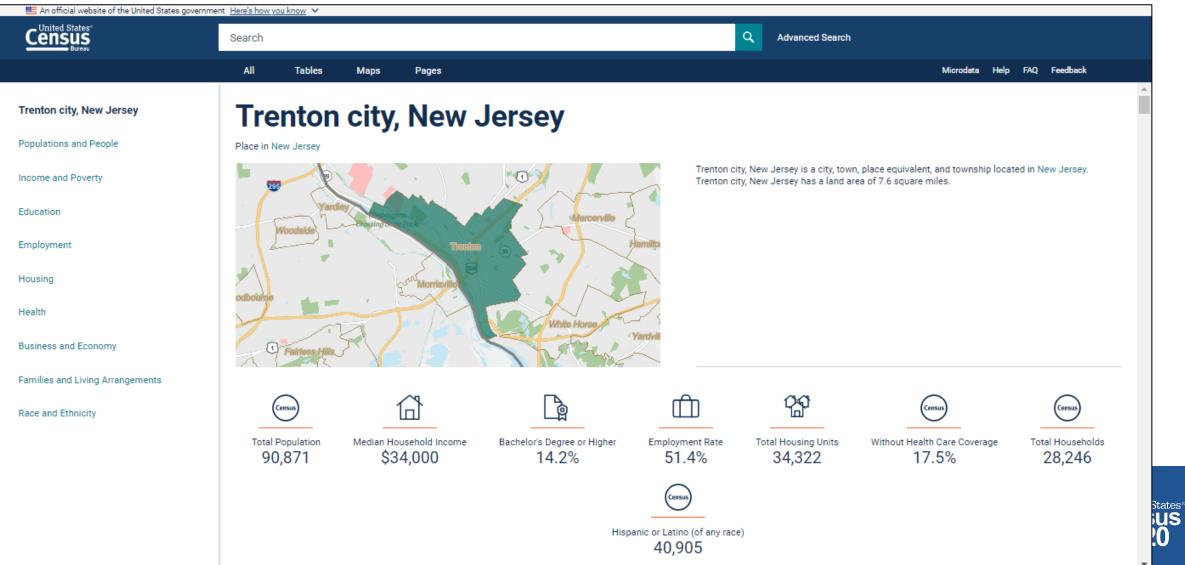

## Visualizations of Census Bureau data for Trenton, New Jersey

#### Click a table title for more information on the topic

| An official website of the United States government | nt <u>Here's how you know</u> 🗸                                          |                                                                                                    |                                    |
|-----------------------------------------------------|--------------------------------------------------------------------------|----------------------------------------------------------------------------------------------------|------------------------------------|
|                                                     | Search                                                                   | Q Advanced Search                                                                                                    |                                    |
|                                                     | All Tables Maps Pages                                                    |                                                                                                    | Microdata Help FAQ Feedback        |
| Trenton city, New Jersey Populations and People     |                                                                          | ack or African American alone for All places in New Jersey                                                                                                    |                                    |
| Income and Poverty<br>Education                     | 39,703<br>Black or African American alone in Trenton city, New<br>Jersey | PA                                                                                                    | ст <sup>кі</sup> + -               |
| Employment                                          | 1,219,770<br>Black or African American alone in New Jersey               | // Search / Tables / P1 RACE                                                                                                    |                                    |
| Housing<br>Health                                   | Table:<br>P1<br>Table Survey/Program:                                    | Survey/Program: Decennial Census     Universe: Total population     TableID: P1     Product: 2020: DEC F       Image: Selections     Image: Selections     Image: Selections     Image: Selections     Image: Selections     Image: Selections       Notes     Selections     1 Geo     Years     Topics     Surveys     Codes     Image: Selections | 🖧 Transpose 🔁 🖟 🖓 🖶 Print          |
| Business and Economy                                | 2020 Decennial Census                                                    | Label V Total:                                                                                                    | Trenton city, New Jersey<br>90,871 |
| Families and Living Arrangements                    |                                                                          | Population of one race:     White alone                                                                                                    | 80,987                             |
| Race and Ethnicity                                  | 0                                                                        | Black or African American alone American Indian and Alaska Native alone                                                                                                    | 39,703                             |
|                                                     |                                                                          | Asian alone Native Hawaiian and Other Pacific Islander alone                                                                                                    | 630                                |
|                                                     | Hispanic or Latino Hi                                                    |                                                                                                    | 92<br>27,228                       |
|                                                     | 40,905                                                                   | Population of two or more races:     Population of two races:                                                                                                    | 9,884                              |
|                                                     | Hispanic or Latino (of any race) in Trenton city, New<br>Jersey          | White; Black or African American                                                                                                    | 910                                |
|                                                     | 0.000 575                                                                | White; American Indian and Alaska Native<br>White; Asian                                                                                                    | 161<br>129                         |

## data.census.gov Demo

1. Getting started using the Single Search bar

Example: 2020 Decennial Census tables for Trenton city, NJ and the Geographic Profile

### 2. Getting started using the Advanced Search

Example: 2020 Redistricting Data for all counties in New Jersey

3. Using the Single Search bar in conjunction with the Advanced Search

Example: Tables P1 and P2 (Race and Hispanic origin data) for a block in Middlesex County

- 4. Using the Advanced Search to compare data across time and geographies Example: Hispanic or Latino for all Census Tracts in Essex County
- 5. Finding Business Data (Searching by Industry)

Example: Economic data for the Health Care and Social Assistance industry for ZIP Code in New Jersey

### 6. Microdata Access (MDAT)

Example: Females with Income of \$40,000 or more in the United States Example: Single Year of Age for Married People Ages 21 to 30 in New Jersey

7. Resources

Shape your future START HERE >

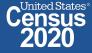

## Go to the Advanced Search and add filters

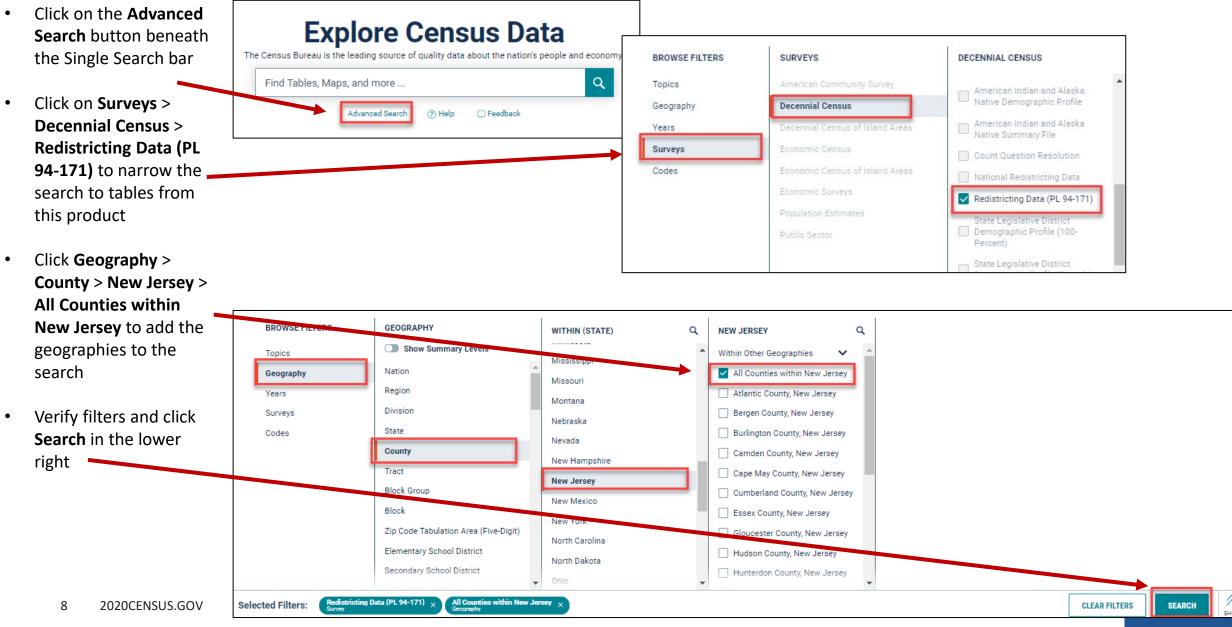

### Navigate to Tables

🚾 An official website of the United States government 🛛 Here's how you know 🗸 Click **Tables** in the • Census Q Advanced Search Search upper left Tables Maps Pages Microdata Help FAQ Feedback All 10 Results FILTER | DOWNLOAD RACE Defaults to table ٠ Survey/Program: Decennial Census duct: 2020: DEC Redistricting Data (PL 94-171)  $\sim$ CUSTOMIZE TABLE TableID: P1 Universe: Total population P1 for all the RACE Survey/Program: Decennial Census counties in New Label Years: 2020, 2010 Atlantic County, New Jers... Bergen County, New Jersey Burlington County, New J... Camden County, New Jer... Table: P1 Total: 274.534 955,732 461.860 523,485 Jersey V Po f one race: 858,445 424,520 248,886 480,854 **OCCUPANCY STATUS** White alone 156,796 543,849 303,024 293,198 Survey/Program: Decennial Census Black or African American alone 41,519 54,831 77,749 101,109 Confirm that the Years: 2020, 2010 ٠ American Indian and Alaska Native alone 1,253 4,535 1,168 2,468 Table: H data is from the Asian alone 21,784 158,630 26,235 32,598 Native Hawaiian and Other Pacific Islander alone 342 217 303 196 HISPANIC OR LATINO, AND NOT 2020 Redistricting HISPANIC OR LATINO BY RACE Some Other Race alone 27,192 96,383 16,041 51,285 Survey/Program: Decennial Census Population of two or more races: Data using the 25,648 97,287 37,340 42,631 Years: 2020, 2010 Population of two races: 24,124 91.695 34,262 39.667 Table: P2 Product menu White: Black or African American 5.030 6,338 3.066 6.149 White: American Indian and Alaska Native 1,937 2,120 3,715 3,282 **RACE FOR THE POPULATION 18** White: Asian 1,787 8,877 4,046 3,391 YEARS AND OVER ٠ To view another Survey/Program: Decennial Census White; Native Hawaiian and Other Pacific Islander 89 136 146 170 Years: 2020, 2010 White: Some Other Race 14,188 64,735 15,484 20,444 table, click on any Table: P3 Black or African American: American Indian and Alaska Native 512 697 937 1.243 one from the list Black or African American: Asian 245 815 712 586 HISPANIC OR LATINO, AND NOT Black or African American; Native Hawaiian and Other Pacific Islander 53 63 73 84 HISPANIC OR LATINO BY RACE on the left FOR THE POPULATION 18 Black or African American; Some Other Race 1.474 6.148 2,159 3.046 YEARS AND OVER American Indian and Alaska Native; Asian 81 156 90 40 Survey/Program: Decennial Census American Indian and Alaska Native: Native Hawaiian and Other Pacific Islander. 8 6 6 Years: 2020, 2010 **▼** 4

Shape

your future

**START HERE >** 

## data.census.gov Demo

1. Getting started using the Single Search bar

Example: 2020 Decennial Census tables for Trenton city, NJ and the Geographic Profile

2. Getting started using the Advanced Search

Example: 2020 Redistricting Data for all counties in New Jersey

### 3. Using the Single Search bar in conjunction with the Advanced Search

Example: Tables P1 and P2 (Race and Hispanic origin data) for a block in Middlesex County

- 4. Using the Advanced Search to compare data across time and geographies Example: Hispanic or Latino for all Census Tracts in Essex County
- 5. Finding Business Data (Searching by Industry)

Example: Economic data for the Health Care and Social Assistance industry for ZIP Code in New Jersey

#### 6. Microdata Access (MDAT)

Example: Females with Income of \$40,000 or more in the United States Example: Single Year of Age for Married People Ages 21 to 30 in New Jersey

7. Resources

Shape your future START HERE >

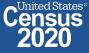

### Use Single Search bar to search Table ID(s)

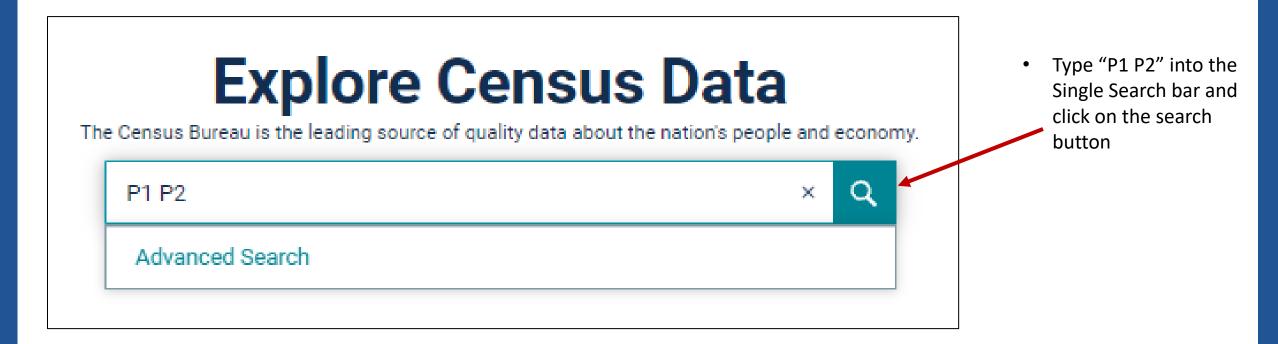

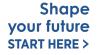

United States

## Finding the tract and block numbers

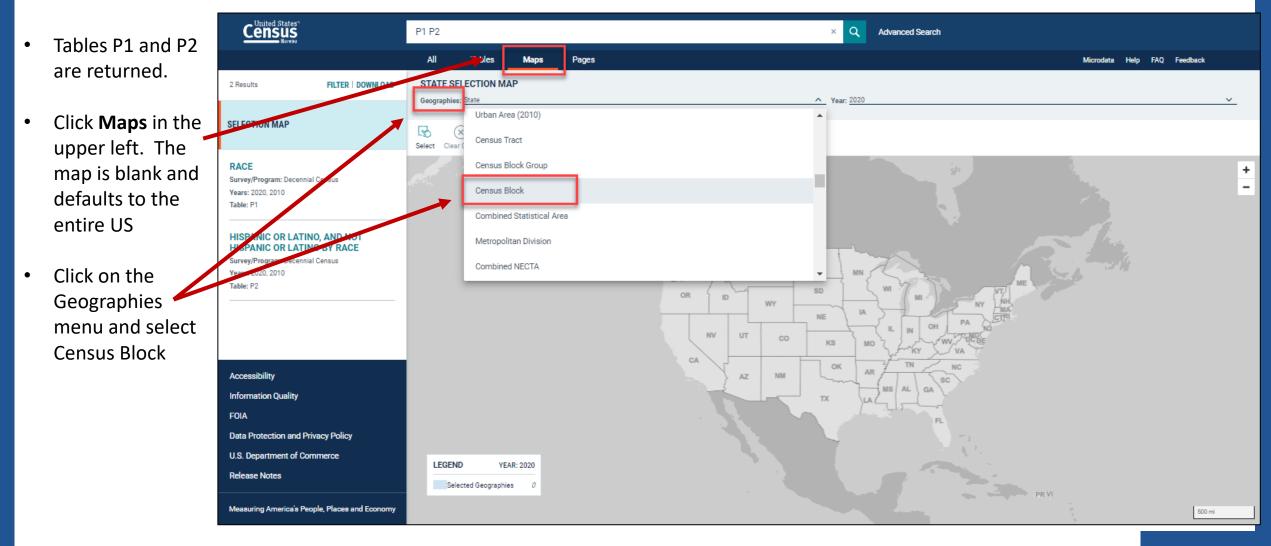

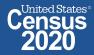

## Finding the tract and block numbers

- The map will automatically zoom in to the default of Kansas to view the blocks.
- Zoom out and manually navigate to Middlesex County
- Once map is on Middlesex
   County, zoom in until you locate the block of interest. The one needed is Block 3005 in Census Tract 80.01

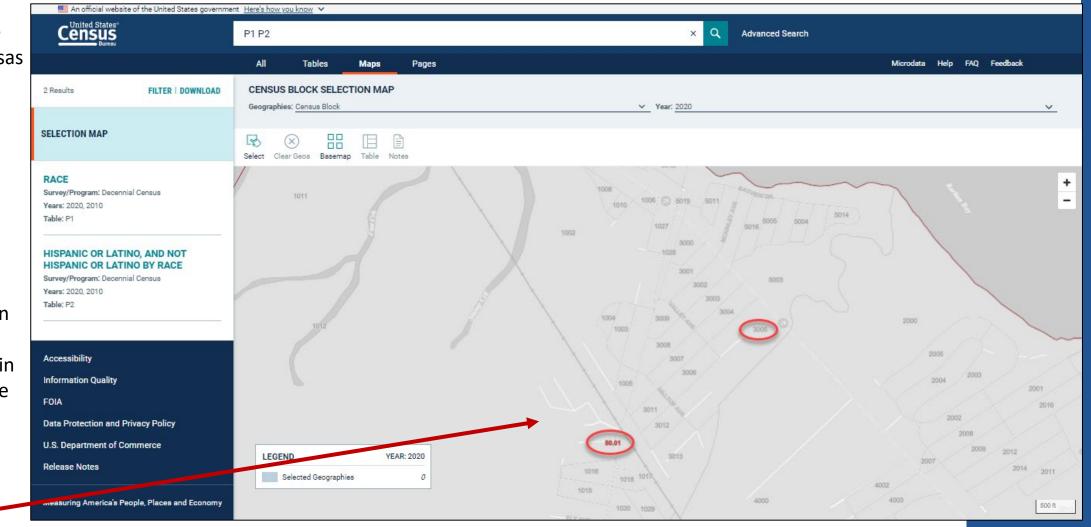

United States®

Census

2020

Shape

your future

**START HERE >** 

## Adding filters using the Advanced Search panel

- Now that the block and tract numbers are known, click
   Tables in the upper left
- By default, you get data for all the states in the US
  - Click on the Filter button to add the desired geographies

•

| :he       |                                                           | P1 P2                                                                                                    | × Q                                   | Advanced Search |                   |                 |
|-----------|-----------------------------------------------------------|----------------------------------------------------------------------------------------------------|---------------------------------------|-----------------|-------------------|-----------------|
| tract 🗖   |                                                           | Aur Tables Maps Pages                                                                                                    |                                       |                 | Microdata Help FA | Q Feedback      |
| re<br>ck  | 2 Results FILTER   DOWNLOAD                               | RACE<br>Survey/Program: Decennial Census                                                                                  | Product: 2020: DEC Redistricting Data | a (PL 94-171)   | ×                 | CUSTOMIZE TABLE |
| ne        | RACE<br>Survey/Program: Decenny, Census                   | TableID: P1                                                                                                    | Universe: Total population            |                 |                   |                 |
|           | Years: 2020, 2010                                         | Label                                                                                                    | Alabama                               | Alaska          | Arizona           | Arkansa         |
|           | Table: P1                                                 | ➤ Total:                                                                                                    | 5,024,279                             | 733,391         | 7,151,502         | 3,011 ▲ 💡       |
|           |                                                           | ✓ Population of one race:                                                                                                 | 4,767,326                             | 643,867         | 6,154,696         | 2,797           |
|           | HISPANIC OR LATINO, AND NOT<br>HISPANIC OR LATINO BY RACE | White alone                                                                                                    | 3,220,452                             | 435,392         | 4,322,337         | 2,114           |
| you       | Survey/5 ogram: Decennial Census                          | Black or African American alone                                                                                           | 1,296,162                             | 21,898          | 339,150           | 453             |
| r all 🛛 🗍 | Years 2020, 2010                                          | American Indian and Alaska Native alone                                                                                   | 33,625                                | 111,575         | 319,512           | 27              |
| in the    | Table: P2                                                 | Asian alone                                                                                                    | 76,660                                | 44,032          | 257,430           | 51 51           |
|           |                                                           | Native Hawaiian and Other Pacific Islander alone                                                                          | 2,984                                 | 12,698          | 16,397            | 14 8            |
|           |                                                           | Some Other Race alone                                                                                                    | 137,443                               | 18,272          | 899,870           | 136             |
|           |                                                           | ➤ Population of two or more races:                                                                                        | 256,953                               | 89,524          | 996,806           | 213             |
|           |                                                           | <ul> <li>Population of two races:</li> </ul>                                                                              | 243,473                               | 81,221          | 948,897           | 203             |
| e 🖌 🛛     |                                                           | White; Black or African American                                                                                          | 45,429                                | 5,987           | 60,610            | 28              |
| on to     | Accessibility                                             | White; American Indian and Alaska Native                                                                                  | 79,559                                | 38,129          | 84,795            | 76              |
| on to     |                                                           | White; Asian                                                                                                    | 18,510                                | 9,815           | 62,979            | 11              |
| sired     | Information Quality                                       | White; Native Hawaiian and Other Pacific Islander                                                                         | 1,449                                 | 1,599           | 7,025             | 1               |
|           | FOIA                                                      | White; Some Other Race                                                                                                    | 80,617                                | 17,735          | 687,131           | 75              |
| es        | Data Protection and Privacy Policy                        | Black or African American; American Indian and Alaska Native                                                              | 6,301                                 | 2,039           | 7,977             | 3               |
|           |                                                           | Black or African American; Asian                                                                                          | 2,049                                 | 547             | 4,322             |                 |
|           | U.S. Department of Commerce                               | Black or African American; Native Hawaiian and Other Pacific Islander                                                     | 492                                   | 319             | 864               |                 |
|           | Release Notes                                             | Black or African American; Some Other Race<br>American Indian and Alaska Native: Asian                                    | 5,421                                 | 948             | 11,926            | 2               |
|           |                                                           | American Indian and Alaska Native; Asian<br>American Indian and Alaska Native: Native Hawaiian and Other Pacific Islander | 266                                   | 1,215           | 1,492             |                 |
|           | Measuring America's People, Places and Economy            |                                                                                                    | 77                                    | 607             | 570               | ▼               |

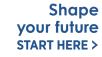

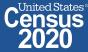

## Adding geography filter

This opens the Advanced Search panel

.

.

Click on **Geography > Block** > New Jersey > Middlesex County, New Jersey > **Census Tract** 80.01, Middlesex County, New Jersey > Block 3005, Block Group 3, Census Tract 80.01, Middlesex County, New Jersey

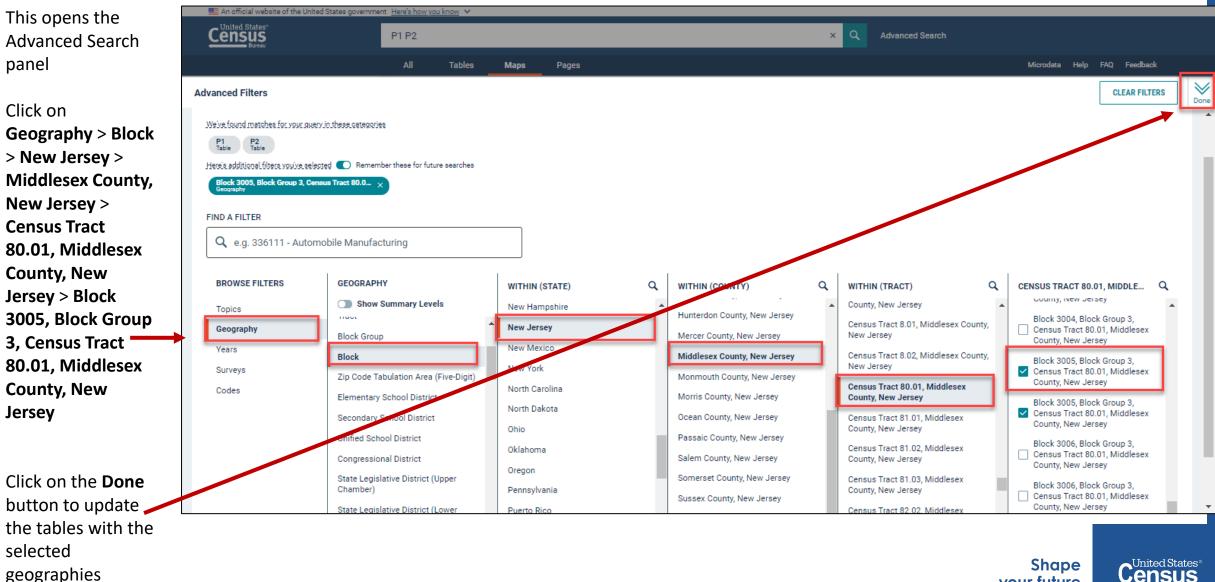

your future

**START HERE >** 

15 2020CENSUS.GOV

selected

geographies

### View Your Results

| 🗮 An official website of the United States governme                                                                                                    | nt <u>Here's how you know</u> V                                               |                                                                   |                    |                   |  |  |  |  |
|----------------------------------------------------------------------------------------------------|-------------------------------------------------------------------------------|-------------------------------------------------------------------|--------------------|-------------------|--|--|--|--|
|                                                                                                    | P1 P2                                                                         | ×Q                                                                | Advanced Search    |                   |  |  |  |  |
|                                                                                                    | All <b>Tables</b> Maps Pages                                                  |                                                                   | Microdata Help FAQ | Feedback          |  |  |  |  |
| 2 Results FILTER   DOWNLOAD RACE Survey/Program: Decennial Census                                                                                                    | RACE<br>Survey/Program: Decennial Census<br>TableID: P1                       | Product: 2020: DEC Redistricting Data (PL 94-171) CUSTOMIZE TABLE |                    |                   |  |  |  |  |
| Years: 2020, 2010                                                                                                    | Label                                                                         | Block 3005, Block Group                                           |                    |                   |  |  |  |  |
| Table: P1                                                                                                    | ✓ Total:                                                                      | 168                                                               |                    | S                 |  |  |  |  |
| Survey/Program: Decennial Census<br>Years: 2020, 2010<br>Table: P1  HISPANIC OR LATINO, AND NOT<br>HISPANIC OR LATINO BY RACE<br>Survey/Program: Decennial Census<br>Years: 2020, 2010<br>Table: P2  Accessibility Information Quality                                                                                                    | ➤ Population of one race:                                                     | 138                                                               |                    | lumns             |  |  |  |  |
|                                                                                                    | White alone                                                                   | 110                                                               |                    |                   |  |  |  |  |
|                                                                                                    | Black or African American alone                                               | 5                                                                 |                    | Cell/Column Notes |  |  |  |  |
|                                                                                                    | American Indian and Alaska Native alone                                       | 4                                                                 |                    |                   |  |  |  |  |
|                                                                                                    | Asian alone                                                                   | 5                                                                 |                    | N N               |  |  |  |  |
|                                                                                                    | Native Hawaiian and Other Pacific Islander alone                              | 0                                                                 |                    | tes               |  |  |  |  |
|                                                                                                    | Some Other Race alone                                                         | 14                                                                |                    |                   |  |  |  |  |
|                                                                                                    | ✓ Population of two or more races:                                            | 30                                                                |                    |                   |  |  |  |  |
|                                                                                                    | Population of two races:                                                      | 29                                                                |                    |                   |  |  |  |  |
| All       Tables       Maps       Pages         2 Results       FILTER   DOWNLOAD       RACE       Survey/Program: Decennial Census         Years: 2020, 2010       TableID: P1       TableID: P1         Table: P1       ✓ Total:       ✓         HISPANIC OR LATINO, AND NOT       White alone       Black or African American alone         Survey/Program: Decennial Census       ✓ Population of one race:       White alone         Survey/Program: Decennial Census       ✓ Population and Alaska Native alone       Asian alone         Years: 2020, 2010       Asian alone       Native Hawaiian and Other Pacific Islander alone         Some Other Race alone       ✓ Population of two or more races:       ✓ Population of two races:         White; Black or African American       White; Black or African American         Multive Hawaiian and Other Pacific Islander alone       Some Other Race alone         ✓ Population of two or more races:       ✓ Population of two races:         White; Black or African American       White; American Indian and Alaska Native         White; Anerican Indian and Alaska Native       White; American Indian and Alaska Native | 0                                                                             |                                                                   |                    |                   |  |  |  |  |
| RACE<br>Survey/Program: Decennial Census<br>Years: 2020, 2010<br>Table: P1<br><b>HISPANIC OR LATINO, AND NOT<br/>ISPANIC OR LATINO, AND NOT<br/>ISPANIC OR LATINO, AND NOT<br/>CAREWARD COR LATINO, AND NOT<br/>SURVEY/Program: Decennial Census<br/>Years: 2020, 2010<br/>Table: P2<br/>Accessibility<br/>Information Quality<br/>FOIA<br/>Data Protection and Privacy Policy<br/>U.S. Department of Commerce<br/>Release Notes</b>                                                                                                    | White; American Indian and Alaska Native                                      | 1                                                                 |                    |                   |  |  |  |  |
| Information Quality                                                                                                    |                                                                               | 0                                                                 |                    |                   |  |  |  |  |
| HISPANIC OR LATINO BY RACE<br>Survey/Program: Decennial Census<br>Years: 2020, 2010<br>Table: P2<br>Accessibility<br>Information Quality<br>FOIA<br>Data Protection and Privacy Policy                                                                                                    |                                                                               | 0                                                                 |                    |                   |  |  |  |  |
| FOIA                                                                                                    |                                                                               | 27                                                                |                    |                   |  |  |  |  |
| Data Protection and Privacy Policy                                                                                                    |                                                                               | 0                                                                 |                    |                   |  |  |  |  |
| U.S. Department of Commerce                                                                                                    |                                                                               | 0                                                                 |                    |                   |  |  |  |  |
| Pelease Notes                                                                                                    |                                                                               | 0                                                                 |                    |                   |  |  |  |  |
|                                                                                                    |                                                                               | 1                                                                 |                    |                   |  |  |  |  |
|                                                                                                    |                                                                               | 0                                                                 |                    |                   |  |  |  |  |
| Measuring America's People, Places and Economy                                                                                                    | American Indian and Alaska Native; Native Hawaiian and Other Pacific Islander | 0                                                                 |                    | •                 |  |  |  |  |

## **Customize Your Table: Adjust Column Width**

 Adjust the column width by dragging left/right in the column header

|    | 2 Results FILTER   DOWNLOAD                               | RACE<br>Survey/Program: Decennial Census                                      | Product: 2020: DEC Redistricting Data (PL 94-171)                           | ~ | CUSTOMIZE TABLE | Columns Cell/Column Notes |
|----|-----------------------------------------------------------|-------------------------------------------------------------------------------|-----------------------------------------------------------------------------|---|-----------------|---------------------------|
|    | RACE<br>Survey/Program: Decennial Census                  | TableID: P1                                                                   | Universe: Total population                                                  |   |                 |                           |
|    | Years: 2020, 2010                                         | Label                                                                         | Block 3005, Block Group 3, Census Tract 80.01, Middlesex County, New Jersey |   |                 |                           |
|    | Table: P1                                                 | ➤ Total:                                                                      | 168                                                                         |   | A               | columns Cell/Column       |
|    |                                                           | ✓ Population of one race:                                                     | 138                                                                         |   |                 | - In                      |
| ie | HISPANIC OR LATINO, AND NOT<br>HISPANIC OR LATINO BY PAGE | (Observed)                                                                    | 110                                                                         |   |                 |                           |
|    | Survey/Program: Decennial Census                          | Black or African American alone                                               | 5                                                                           |   |                 | 12                        |
| er | Years: 2020, 2010                                         | American Indian and Alaska Native alone                                       | 4                                                                           |   |                 | olun                      |
|    | Table: P2                                                 | Asian alone                                                                   | 5                                                                           |   |                 | N                         |
|    |                                                           | Native Hawaiian and Other Pacific Islander alone                              | 0                                                                           |   |                 | Cell/Column               |
|    |                                                           | Some Other Race alone                                                         | 14                                                                          |   |                 |                           |
|    |                                                           | <ul> <li>Population of two or more races:</li> </ul>                          | 30                                                                          |   |                 |                           |
|    |                                                           | ✓ Population of two races:                                                    | 29                                                                          |   |                 | Cell/Column               |
|    |                                                           | White; Black or African American                                              | 0                                                                           |   |                 |                           |
|    | Accessibility                                             | White; American Indian and Alaska Native                                      | 1                                                                           |   |                 |                           |
|    | Information Quality                                       | White; Asian                                                                  | 0                                                                           |   |                 |                           |
|    |                                                           | White; Native Hawaiian and Other Pacific Islander                             | 0                                                                           |   |                 |                           |
|    | FOIA                                                      | White; Some Other Race                                                        | 27                                                                          |   |                 |                           |
|    | Data Protection and Privacy Policy                        | Black or African American; American Indian and Alaska Native                  | 0                                                                           |   |                 |                           |
|    | U.S. Department of Commerce                               | Black or African American; Asian                                              | 0                                                                           |   |                 |                           |
|    |                                                           | Black or African American; Native Hawaiian and Other Pacific Islander         | 0                                                                           |   |                 |                           |
|    | Release Notes                                             | Black or African American; Some Other Race                                    | 1                                                                           |   |                 |                           |
|    |                                                           | American Indian and Alaska Native; Asian                                      | 0                                                                           |   |                 |                           |
|    | Measuring America's People, Places and Economy            | American Indian and Alaska Native; Native Hawaiian and Other Pacific Islander | 0                                                                           |   | -               |                           |
|    |                                                           |                                                                               |                                                                             |   |                 | 4                         |

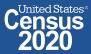

### Save Your Table

|                | An official website of the toted States governme               | nt Here's how you know                                                        |                                                                             |                            |
|----------------|----------------------------------------------------------------|-------------------------------------------------------------------------------|-----------------------------------------------------------------------------|----------------------------|
| Copy the       |                                                                | P1 P2                                                                         | × Q Advanced Search                                                         |                            |
| URL from       |                                                                | All <b>Tables</b> Maps Pages                                                  | м                                                                           | icrodata Help FAQ Feedback |
| our<br>address | 2 Results FILTER   DOWNLOAD                                    | RACE<br>Survey/Program: Decennial Census                                      | Product: 2020: DEC Redistricting Data (PL 94-171)                           | CUSTOMIZE TABLE            |
| ar to          | RACE                                                           | TableID: P1                                                                   | Universe: Total population                                                  |                            |
| eturn to       | Survey/Program: Decennial Census<br>Years: 2020, 2010          | Label                                                                         | Block 3005, Block Group 3, Census Tract 80.01, Middlesex County, New Jersey |                            |
| is table       | Table: P1                                                      | V Total:                                                                      | 168                                                                         | <u> </u>                   |
|                |                                                                | ✓ Population of one race:                                                     | 138                                                                         |                            |
| sult later     | HISPANIC OR LATINO, AND NOT                                    | White alone                                                                   | 110                                                                         |                            |
|                | HISPANIC OR LATINO BY RACE<br>Survey/Program: Decennial Census | Black or African American alone                                               | 5                                                                           |                            |
|                | Years: 2020, 2010                                              | American Indian and Alaska Native alone                                       | 4                                                                           |                            |
| Table: P2      |                                                                | Asian alone                                                                   | 5                                                                           |                            |
|                |                                                                | Native Hawaiian and Other Pacific Islander alone                              | 0                                                                           |                            |
|                |                                                                | Some Other Race alone                                                         | 14                                                                          |                            |
|                |                                                                | <ul> <li>Population of two or more races:</li> </ul>                          | 30                                                                          |                            |
|                |                                                                | <ul> <li>Population of two races:</li> </ul>                                  | 29                                                                          |                            |
|                |                                                                | White; Black or African American                                              | 0                                                                           |                            |
|                | Accessibility                                                  | White; American Indian and Alaska Native                                      | 1                                                                           |                            |
|                | Information Quality                                            | White; Asian                                                                  | 0                                                                           |                            |
|                | internation quality                                            | White; Native Hawaiian and Other Pacific Islander                             | 0                                                                           |                            |
|                | FOIA                                                           | White; Some Other Race                                                        | 27                                                                          |                            |
|                | Data Protection and Privacy Policy                             | Black or African American; American Indian and Alaska Native                  | 0                                                                           |                            |
|                | U.S. Department of Commerce                                    | Black or African American; Asian                                              | 0                                                                           |                            |
|                |                                                                | Black or African American; Native Hawaiian and Other Pacific Islander         | 0                                                                           |                            |
|                | Release Notes                                                  | Black or African American; Some Other Race                                    | 1                                                                           |                            |
|                |                                                                | American Indian and Alaska Native; Asian                                      | 0                                                                           |                            |
|                | Measuring America's People, Places and Economy                 | American Indian and Alaska Native; Native Hawaiian and Other Pacific Islander | 0                                                                           | -                          |
| 18 2020CE      | NSUS.GOV                                                       |                                                                               |                                                                             | ur future Census 2020      |

## Print Table

|                                               |                                                                                                    | P1 P2                                                                                                    | × Q Advanced Search                                                        |                             |
|-----------------------------------------------|----------------------------------------------------------------------------------------------------|----------------------------------------------------------------------------------------------------|----------------------------------------------------------------------------|-----------------------------|
|                                               |                                                                                                    | All Tables Maps Pages                                                                                                    |                                                                            | Microdata Help FAQ Feedback |
|                                               | 2 Results FILTER   DOWNLOAD                                                                                                    | RACE<br>Survey/Program: Decennial Census                                                                                                    | Product: 2020: DEC Redistricting Data (PL 94-171)                          | CUSTOMIZE TABLE             |
|                                               | RACE                                                                                                    | TableID: P1                                                                                                    | Universe: Total population                                                 |                             |
| orint the                                     | Survey/Program: Decennial Census<br>Years: 2020, 2010                                                                                                    | Label                                                                                                    | Block 3005, Block Group 3, Census Tract 80.01, Middlesex County, New Jerse | ey                          |
| , click 🗕                                     | Table: P1                                                                                                    | ✔ Total:                                                                                                    | 16                                                                         | 58                          |
| mize                                          |                                                                                                    | Population of one race:                                                                                                    | 13                                                                         |                             |
|                                               | HISPANIC OR LATINO, AND NOT<br>HISPANIC OR LATINO BY RACE                                                                                                    | White alone                                                                                                    | 11                                                                         | 0                           |
|                                               | Survey/Program: Decennial Census                                                                                                    | Black or African American alone<br>American Indian and Alaska Native alone                                                                                                    |                                                                            | 5<br>4                      |
|                                               | Years: 2020, 2010<br>Table: P2                                                                                                    | Asian alone                                                                                                    |                                                                            | 5                           |
|                                               | // Search / Tables / P1 RACE Survey/Program: Decennial Census Universe: Total population                                                                                                    | T. Matter B1 Product: 2020: DEC Redistricting Data (PL 94-171) V                                                                                                    |                                                                            |                             |
|                                               | RACE                                                                                                    | 123 🚿 Hide 🛃 🏦 Transpose 🏹 🔂 🖓                                                                                                    | Print<br>ad 📷 More Data Map                                                |                             |
|                                               | RACE<br>Survey/Program: Decennial Census Oniverse. Total population                                                                                                    | 123 🚿 Hide 🛃 🏦 Transpose 🏹 🔂 🖓                                                                                                    | ad 💮 More Data Map                                                         |                             |
| button                                        | RACE<br>Survey/Program: Decennial Census Universe: Total population<br>Decennial Census Universe: Total population<br>Decennial Census Universe: Total population<br>Notes Selections 1 Geo Years Topics Survey                                                                                                    | 123 % Hide<br>s Codes V Filter Recommended Pivot K- Margin of Error Restore Excel Downlo                                                                                                    | ad More Data Map                                                           |                             |
| button                                        | RACE<br>Survey/Program: Decennial Census Universe. rotar population<br>Notes Selections 1 Geo Years Topics Survey<br>Label                                                                                                    | 123     Ø Hide     Image: Codes     Image: Filter     Image: Codes     Image: Codes </td <td>01, Middlesex County, New Jersey</td> <td>Columns</td>                                                                                                    | 01, Middlesex County, New Jersey                                           | Columns                     |
| button                                        | RACE Survey/Program: Decennial Census Oniverse. House page Notes Selections 1 Geo Years Topics Survey Label                                                                                                    | 123 % Hide<br>s Codes V Filter Recommended Pivot K- Margin of Error Restore Excel Downlo                                                                                                    | A More Data Map                                                            |                             |
| button                                        | RACE         Survey/Program: Decennial Census         Image: Selections         Image: Selections                                                                                                    | 123       # Hide       Image: Codes       Image: Hide       Image: Codes       Image: Codes <td>A More Data Map</td> <td>Columns Cel//Co</td>                                                                                                    | A More Data Map                                                            | Columns Cel//Co             |
| k on the<br>t button<br>k <b>Print</b><br>way | RACE         Survey/Program: Decennial Census         Oniverse: Holdings         Notes       Selections         1 Geo       Image: Census         Vears       Topics         Survey/       Label         ✓ Total:       Population of one race:         Mite alone       Black or African American alone:         American Indian and Alaska Native alone                                                                                                    | 123       # Hide       Image: A commended Pivot       Image: A commended Pivot       Image: A comme | A More Data Map                                                            | Columns Cell/Column         |
| t button                                      | RACE         Survey/Program: Decennial Census         Image: Selections         Image: Selections                                                                                                    | 123       # Hide       Image: A commended Pivot       Image: A commended Pivot       Image: A comme | ad More Data Map                                                           | Columns Cell/Column Notes   |
| t button                                      | RACE         Survey/Program: Decennial Census       Oniverse: Total page         Notes       Selections       1 Geo       Image: Census       Image: Census       Image: Cens       Image: Cens       Image: Cen                                                                                                    | 123       # Hide       Image: A commended Pivot       Image: A commended Pivot       Image: A comme | A More Data Map                                                            | Columns Cell/Column Notes   |
| button                                        | RACE         Survey/Program: Decennial Census       Oniverse: Hompson         Notes       Selections       1 Geo       Wears       Topics       Survey         Label       Vears       Topics       Survey         Label       Vears       Topics       Survey         Mone       Black or African American atom:       American Indian and Alaska Native alone         Asian alone       Native Hawaiian and Other Pacific Islander alone                                                                                                    | 123       # Hide       Image: A commended Pivot       Image: A commended Pivot       Image: A comme | ad More Data Map                                                           | Columns Cell/Column Notes   |
| button                                        | RACE         Survey/Program: Decennial Census         Image: Selections         Image: Selections                                                                                                    | 123       # Hide       Image: A commended Pivot       Image: A commended Pivot       Image: A comme | ad More Data Map                                                           | Columns Cel//Column Notes   |
| button                                        | RACE         Survey/Program: Decennial Census       Oniverse: Hompset         Notes       Selections       1 Geo       Image: Construction of the second program in the second program in the | 123       # Hide       Image: A commended Pivot       Image: A commended Pivot       Image: A comme | ad m More Data Map                                                         | Columns Cell/Column Notes   |
| button                                        | RACE         Survey/Program: Decennial Census       Oniverse: Hold page         Notes       Selections       I Geo       III Page       III Page       III Page         Notes       Selections       I Geo       III Page       III Page       III Page       III Page         Votes       Selections       I Geo       III Page       III Page       III Page         Votes       Population of one race:       III Page       III Page       III Page         Black or African American atom       American Indian and Alaska Native alone       Asian alone       III Page         Native Hawaiian and Other Pacific Islander alone       Some Other Race alone       V       Population of two or more races:         V       Population of two or more races:       V       Population of two races:                                                                                                    | 123       # Hide       Image: A commended Pivot       Image: A commended Pivot       Image: A comme | Ad More Data Map                                                           | Column Notes                |

### **Print Table**

•

٠

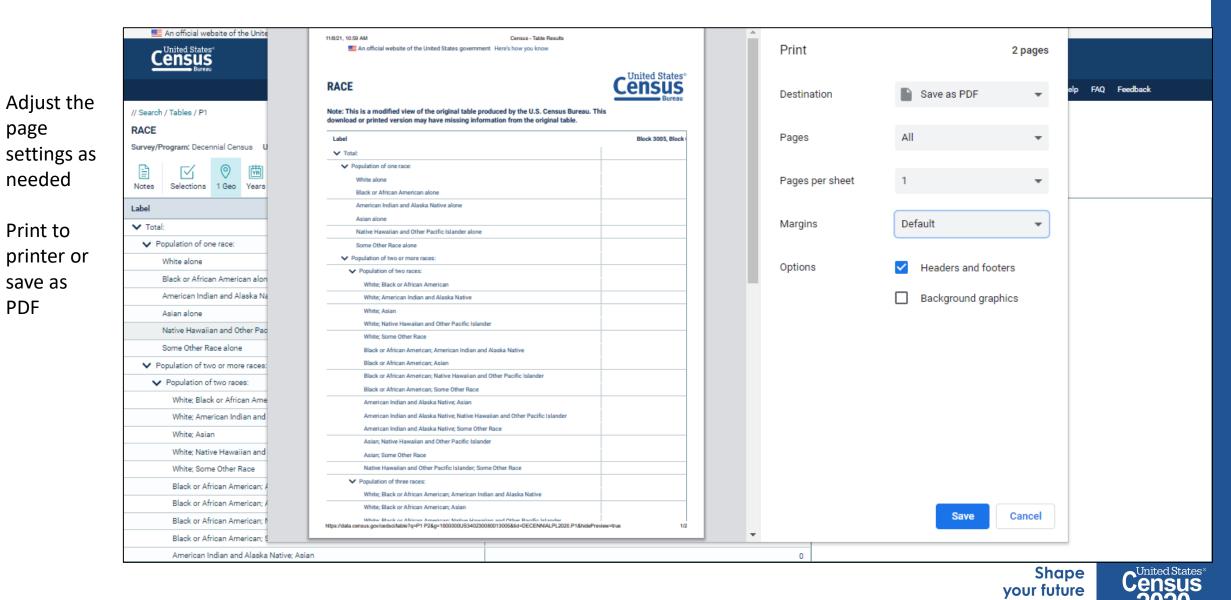

START HERE >

## data.census.gov Demo

1. Getting started using the Single Search bar

Example: 2020 Decennial Census tables for Trenton city, NJ and the Geographic Profile

2. Getting started using the Advanced Search

Example: 2020 Redistricting Data for all counties in New Jersey

3. Using the Single Search bar in conjunction with the Advanced Search

Example: Tables P1 and P2 (Race and Hispanic origin data) for a block in Middlesex County

#### 4. Using the Advanced Search to compare data across time and geographies

Example: Hispanic or Latino for all Census Tracts in Essex County

#### 5. Finding Business Data (Searching by Industry)

Example: Economic data for the Health Care and Social Assistance industry for ZIP Code in New Jersey

#### 6. Microdata Access (MDAT)

Example: Females with Income of \$40,000 or more in the United States Example: Single Year of Age for Married People Ages 21 to 30 in New Jersey

7. Resources

Shape your future START HERE >

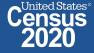

### Go to the Advanced Search and add filters

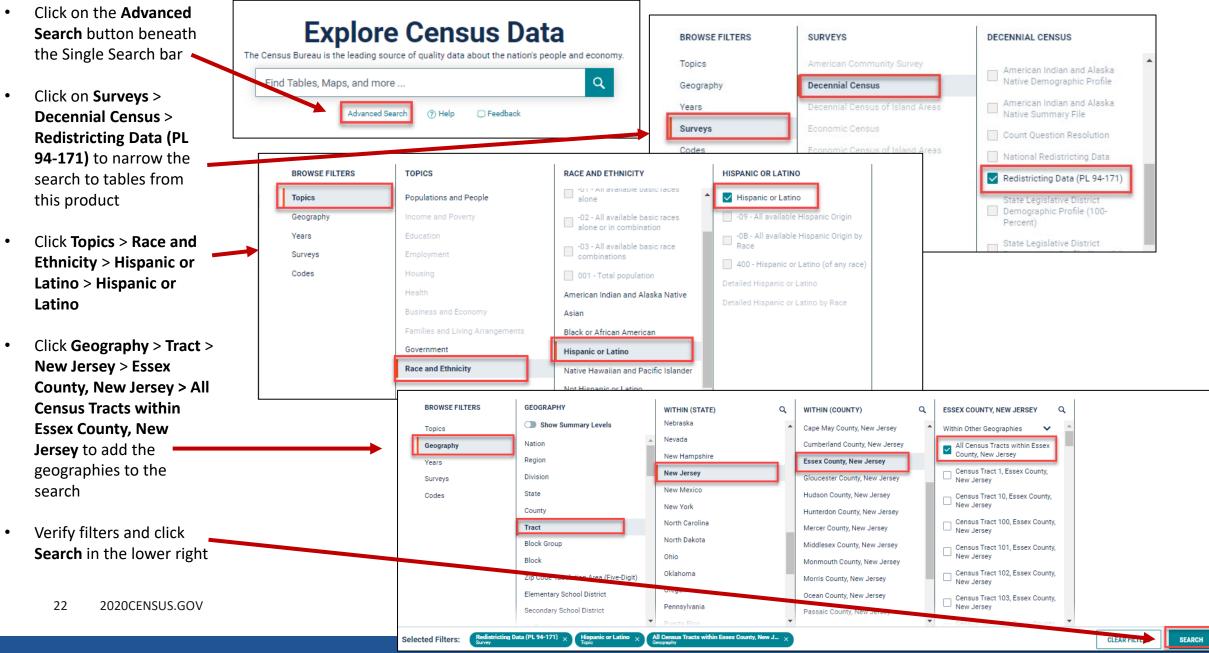

### View Table Results

| <ul> <li>Click Tables<br/>the upper I</li> </ul> |                                                                | Search<br>All Tables Maps Pages                                                                              |                                                                     | Q Advanced Search        |                                      |                          |  |  |  |  |  |  |  |
|--------------------------------------------------|----------------------------------------------------------------|----------------------------------------------------------------------------------------------------|---------------------------------------------------------------------|--------------------------|--------------------------------------|--------------------------|--|--|--|--|--|--|--|
|                                                  | oft                                                            | All <b>Tables</b> Maps Pages                                                                                 |                                                                     | Search Advanced Search   |                                      |                          |  |  |  |  |  |  |  |
| the upper l                                      | eft 6 Results FILTER   DOWNLO                                  | All Tables Maps Pages Microdata Help FAQ Feedback                                                            |                                                                     |                          |                                      |                          |  |  |  |  |  |  |  |
|                                                  | HISPANIC OR LATINO, AND NOT                                    | AD HISPANIC OR LATINO, AND NOT HISPANIC OR LATINO BY RACE<br>Survey/Program: Decennial Census<br>TableID: P2 | Survey/Program: Decennial Census Product: 2020: DEC Redistricting D |                          |                                      |                          |  |  |  |  |  |  |  |
| • Find an                                        | HISPANIC OR LATINO BY RACE<br>Survey/Program: Decennial Census | Label                                                                                                    | 0 7 4 5 0                                                           |                          |                                      | 0 7 147 0                |  |  |  |  |  |  |  |
| estimate th                                      | at Years: 2020, 2010                                           | V Total:                                                                                                    | Census Tract 1, Essex Co                                            | Census Tract 2, Essex Co | Census Tract 3, Essex Co             | Census Tract 4, Essex Co |  |  |  |  |  |  |  |
| you would                                        | Table: P2                                                      | Hispanic or Latino                                                                                           | 6,153                                                               | 3,293                    | 3,533                                | 2,51, A<br>1,831         |  |  |  |  |  |  |  |
| -                                                |                                                                | ✓ Not Hispanic or Latino:                                                                                    | 1,996                                                               | 707                      | 1,314                                | 67:                      |  |  |  |  |  |  |  |
| like to map                                      | HISPANIC OR LATINO, AND NOT<br>HISPANIC OR LATINO BY RACE      | ✓ Population of one race:                                                                                    | 1,864                                                               | 645                      | 1,216                                | 611                      |  |  |  |  |  |  |  |
|                                                  | FOR THE POPULATION 18                                          | White alone                                                                                                  | 591                                                                 | 136                      | 208                                  | 27:                      |  |  |  |  |  |  |  |
|                                                  | YEARS AND OVER<br>Survey/Program: Decennial Census             | Black or African American alone                                                                              | 1,109                                                               | 415                      | 924                                  | 20:                      |  |  |  |  |  |  |  |
|                                                  | Years: 2020, 2010                                              | American Indian and Alaska Native alone                                                                      | 11                                                                  | 13                       | 2                                    | otes                     |  |  |  |  |  |  |  |
|                                                  | Table: P4                                                      | Asian alone                                                                                                  | 98                                                                  | 32                       | 37                                   | 91                       |  |  |  |  |  |  |  |
|                                                  |                                                                | Native Hawaiian and Other Pacific Islander alone                                                             | 0                                                                   | 0                        | 0                                    | (                        |  |  |  |  |  |  |  |
|                                                  | RACE [71]                                                      | Some Other Race alone                                                                                        | 55                                                                  | 49                       | 45                                   | 5                        |  |  |  |  |  |  |  |
|                                                  | Survey/Program: Decennial Census<br>Years: 2000                | <ul> <li>Population of two or more races:</li> </ul>                                                         | 132                                                                 | 62                       | 98                                   | 61                       |  |  |  |  |  |  |  |
|                                                  | Table: PL001                                                   | ✓ Population of two races:                                                                                   | 122                                                                 | 59                       | 87                                   | 5                        |  |  |  |  |  |  |  |
|                                                  |                                                                | White; Black or African American                                                                             | 25                                                                  | 11                       | 21                                   |                          |  |  |  |  |  |  |  |
|                                                  | HISPANIC OR LATINO, AND NOT                                    | White; American Indian and Alaska Native                                                                     | 2                                                                   | 0                        | 2                                    | 4                        |  |  |  |  |  |  |  |
|                                                  | HISPANIC OR LATINO BY RACE                                     | White; Asian                                                                                                 | 1                                                                   | 1                        | 6                                    | (                        |  |  |  |  |  |  |  |
|                                                  | [73]<br>Survey/Program: Decennial Census                       | White; Native Hawaiian and Other Pacific Islander                                                            | 2                                                                   | 0                        | 3                                    |                          |  |  |  |  |  |  |  |
|                                                  | Years: 2000                                                    | White; Some Other Race<br>Black or African American; American Indian and Alaska Native                       | 29                                                                  | 23                       | 37                                   | 21                       |  |  |  |  |  |  |  |
|                                                  | Table: PL002                                                   | Black or African American; American indian and Alaska Native                                                 | 13                                                                  | 14                       | 9                                    |                          |  |  |  |  |  |  |  |
|                                                  |                                                                | Black or African American; Asian<br>Black or African American; Native Hawaiian and Other Pacific Islander    | 17                                                                  | 2                        | 0                                    |                          |  |  |  |  |  |  |  |
|                                                  | RACE FOR THE POPULATION 18<br>YEARS AND OVER [71]              | Black or African American Some Other Bace                                                                    | 14                                                                  | 6                        | 5                                    | <b>•</b>                 |  |  |  |  |  |  |  |
| 23 2020                                          | CENSUS.GOV                                                     | ▼ 4                                                                                                    | 4                                                                   |                          | Shape<br>your future<br>START HERE > | Census<br>2020           |  |  |  |  |  |  |  |

### Navigate to Map

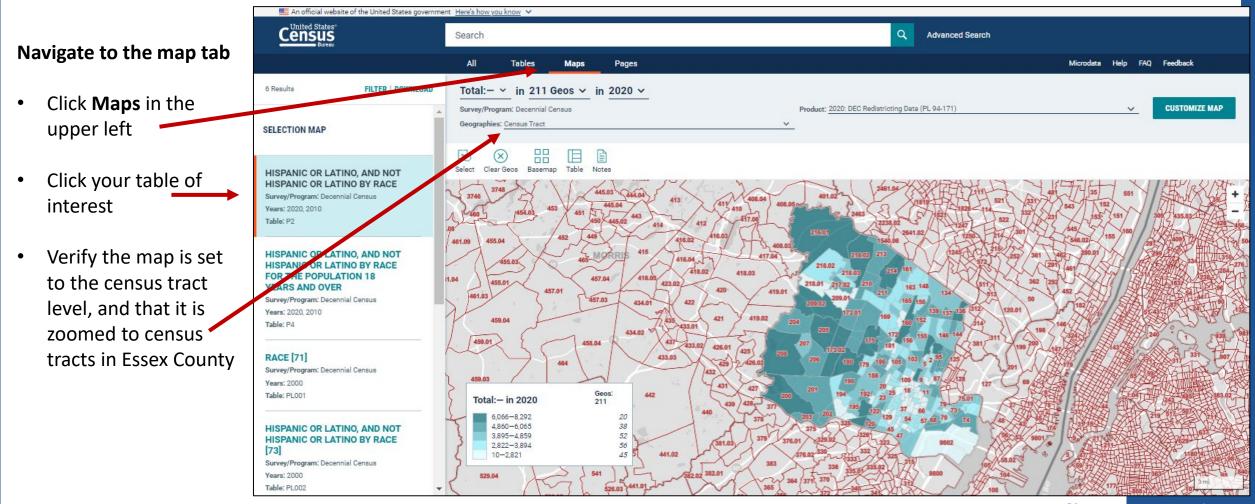

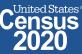

## Adding geographies using the map

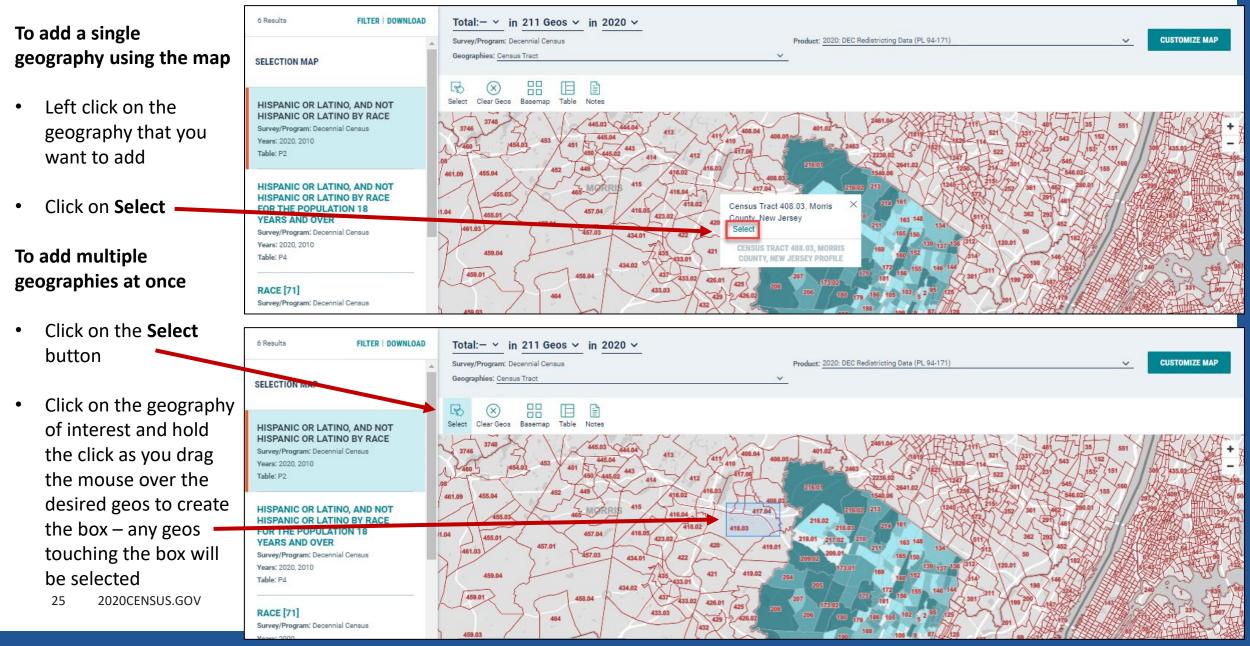

### **Select Your Variable**

| An official website of the United States governme                                                                                                    | ent Here's how you know 🗸                                                                                                    |                                                                             |
|----------------------------------------------------------------------------------------------------|----------------------------------------------------------------------------------------------------|-----------------------------------------------------------------------------|
|                                                                                                    | Search Advanced Search                                                                                                    | Erom the Man View                                                           |
|                                                                                                    | All Tables Maps Pages Microdata Help FAQ Feedback                                                                                                    | From the Map View                                                           |
| 6 Results FILTER   DOWNLOAD                                                                                                    | Total: $-$ in 211 Geos $\vee$ in 2020 $\vee$                                                                                                    | Select the Data                                                             |
| SELECTION MAP                                                                                                    | Q Search<br>Total:-                                                                                                    | Variable<br>dropdown menu                                                   |
| HISPANIC OR LATINO, AND NOT<br>HISPANIC OR LATINO BY RACE                                                                                                    | S Total:-Hispanic or Latino-                                                                                                    | Find and click the                                                          |
| Survey/Program: Decennial Census<br>Years: 2020, 2010<br>Table: P2                                                                                                    | Total:-Not Hispanic or Latino:-<br>Total:-Not Hispanic or Latino:-Population of one race:-                                                                                                    | variable that says                                                          |
| HISPANIC OR LATINO, AND NOT<br>HISPANIC OR LATINO BY RACE<br>FOR THE POPULATION 18<br>YEARS AND OVER<br>Survey/Program: Decennial Census<br>Years: 2020, 2010<br>Table: P4<br>RACE [71]<br>Survey/Program: Decennial Census<br>Years: 2000<br>Table: PL001<br>HISPANIC OR LATINO, AND NOT<br>HISPANIC OR LATINO BY RACE<br>[73] | Total:Not Hispanic or Latino:Population of one race:White alone<br>Total:Not Hispanic or Latino:Population of one race:White alone<br>Total:Not Hispanic or Latino:Population of one race:White alone<br>Total:Not Hispanic or Latino:Population of one race:White alone<br>Total:Not Hispanic or Latino:Population of one race:White alone<br>Total:Not Hispanic or Latino:Population of one race:White alone<br>Total:Not Hispanic or Latino:Population of one race:White alone<br>Total: in 2020<br>6006-68.2922<br>4860-60055<br>525<br>525<br>525<br>525<br>525<br>525<br>525 | <ul> <li>Total: Hispanic or Latino</li> <li>View the updated map</li> </ul> |
| Survey/Program: Decennial Census<br>Years: 2000<br>Table: PL002                                                                                                    | 529.04       541         529.04       541         528.03       441.01         Total:-Hispanic or Latino-<br>in 2020       Geos:<br>211         2.862-4.743       12         1.905-2.861       21                                                                                                    |                                                                             |
| 26 2020CENSUS.G0                                                                                                    | OV                                                                                                    | Shape<br>your future<br>START HERE > Census<br>2020                         |

### **Compare Maps Across Time**

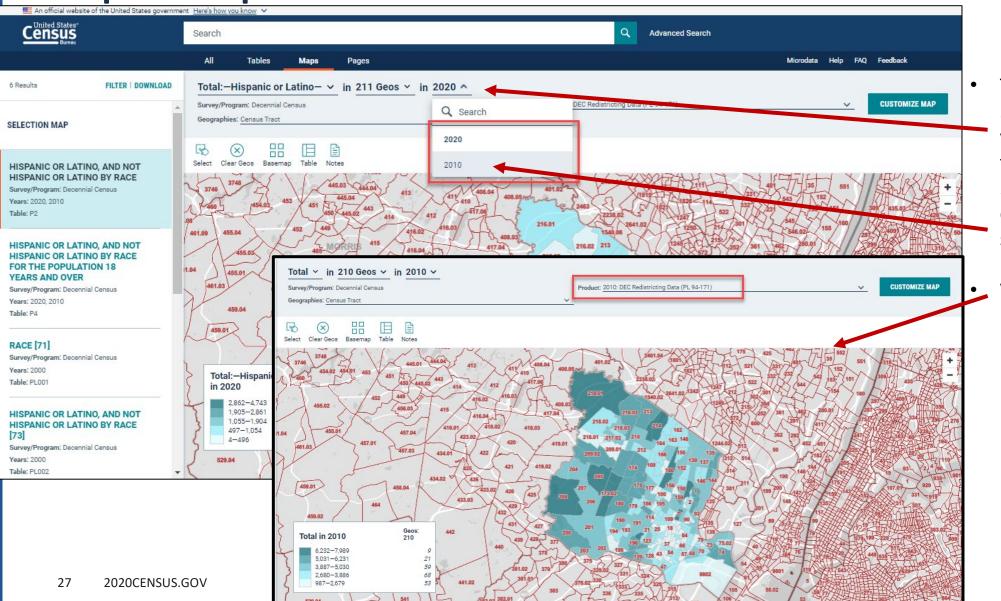

The map defaults to the 2020 Redistricting Data. To view data in the map for the same table from the 2010 Redistricting Data, click on the chevron and select 2010.

View the updated map.

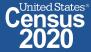

## **Customizing the Map**

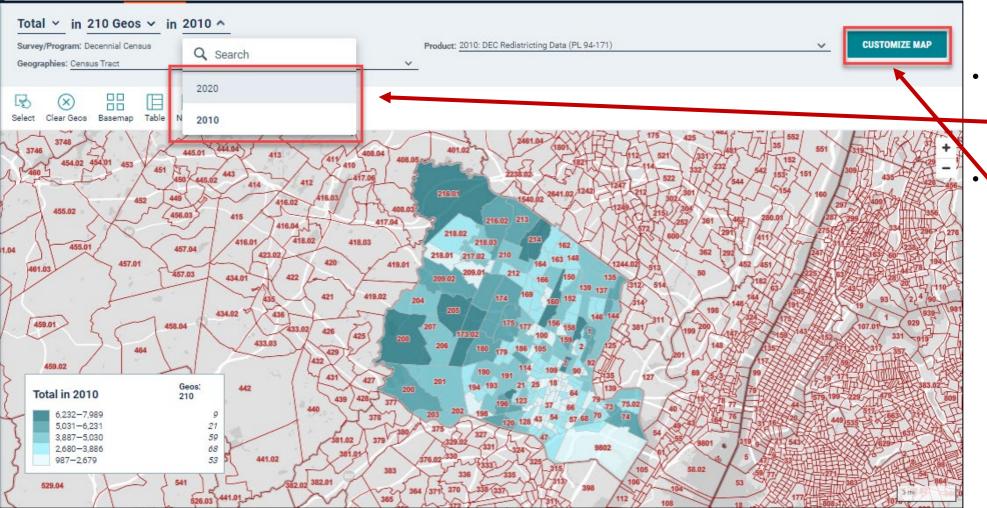

- Return to the map of the 2020 Redistricting data by selecting 2020 again.
- Click on the Customize Map button.

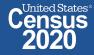

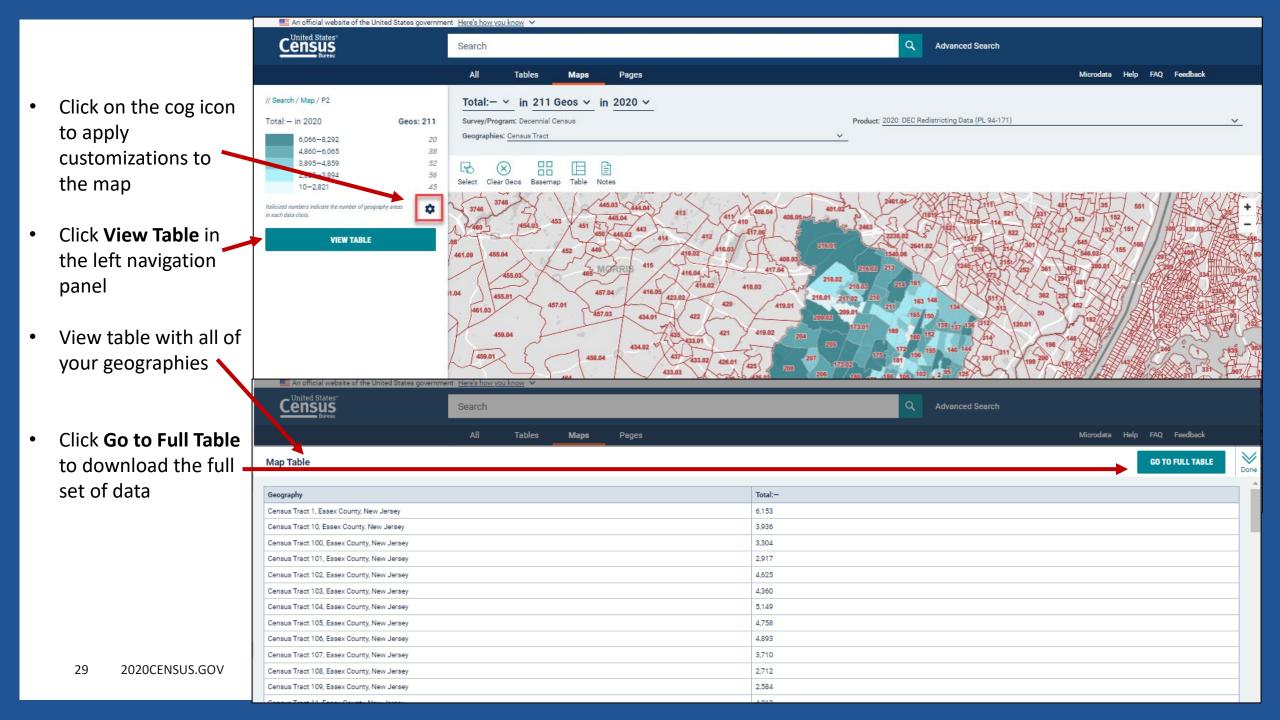

### **Download Table**

🕮 An official website of the United States government 🛛 <u>Here's how you know</u> 🗸

Click **Download** ٠ Customize Table

٠

•

Census Advanced Search Search Tables Pages Microdata Help FAQ Feedback Maps Table from the // Search / Tables / P2 HISPANIC OR LATING, AND NOT HISPANIC OR LATINO BY RACE Product: 2020: DEC Redistricting Data (PL 94-171) V Survey/Program: Decennial Census Universe: Total population view 🚿 Hide Print B V Filter Notes Selections 1 Geo Years 1 Topic 1 Survey Codes Map Restore Exce Download More Data Label Census Tract 1, Essex Co.. Census Tract 2, Essex Co... Census Tract 3, Essex Co... Census Tract 4, Essex Co... Census Tract 5, Essex Co... Census Tract 6, Er V Total: 6,153 2.514 1,936 Hispanic or Latino 4,157 2,586 2,219 1,836 1,542 Verify the years Not Hispanic or Latino: 394 1,996 707 1,314 678 Population of one race: 356 1,864 645 1,216 618 you would like White alone 136 208 133 591 275 to download lack or African American alone 1,109 415 924 202 82  $\lor$ Download Done Select Table Vintages Click **Download** P2 All 2010 2020 DEC Redistricti  $\sim$ File Type hat You're Getting CSV 1 .csv files (metadata) 1.csv files (data) O PDF 1 .txt files (table title) Compressed Size Estimate: 28.3 kB DOWNLOAD

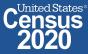

### **Open File**

- Once the status reaches 100%, click Download Now
- Open the .zip file and double click the file that has "data with overlays" in the name

### We're preparing your files.

Cancelling this window will end the download.

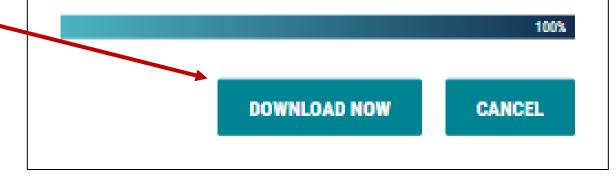

|    | DECENNIALPL2020.P2_data_with_overlays_20<br>Type: Microsoft Excel Comma Separated Values File | Date modified: 11/8/2021 11:44 AM<br>Size: 90.9 KB + 12.5 KB                                                                                                    |
|----|-----------------------------------------------------------------------------------------------|----------------------------------------------------------------------------------------------------|
| Xa | DECENNIALPL2020.P2_metadata_2021-11-08<br>Type: Microsoft Excel Comma Separated Values File   | Instruction       Size: 90.9 KB → 12.5 KB         1-11-08       Date modified: 11/8/2021 11:44 AM         Ies File       Size: 11.5 KB → 781 bytes         1-11-08       Date modified: 11/8/2021 11:44 AM |
|    | DECENNIALPL2020.P2_table_title_2021-11-08<br>Type: Text Document                              | Date modified: 11/8/2021 11:44 AM<br>Size: 768 bytes → 401 bytes                                                                                                    |

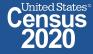

### **View Download**

|    | А                    | В                                            | С        | D          | E           | F           | G          | Н             | I.          | J           | К           | L           | М                                     | N     |
|----|----------------------|----------------------------------------------|----------|------------|-------------|-------------|------------|---------------|-------------|-------------|-------------|-------------|---------------------------------------|-------|
| 1  | GEO_ID               | NAME                                         | P2_001N  | P2_002N    | P2_003N     | P2_004N     | P2_005N    | P2_006N       | P2_007N     | P2_008N     | P2_009N     | P2_010N     | P2_011N F                             | P2_01 |
| 2  | id                   | Geographic Area Name                         | !!Total: | !!Total:!! | !!Total:!!! | !!Total:!!! | !!Total:!! | I !!Total:!!! | !!Total:!!! | !!Total:!!! | !!Total:!!! | !!Total:!!! | !!Total:!!!                           | !!Tot |
| 3  | 1400000US34013000100 | Census Tract 1, Essex County, New Jersey     | 6153     | 4157       | 1996        | 1864        | 591        | 1109          | 11          | 98          | 0           | 55          | 132                                   |       |
| 4  | 1400000US34013000200 | Census Tract 2, Essex County, New Jersey     | 3293     | 2586       | 707         | 645         | 136        | 415           | 13          | 32          | 0           | 49          | 62                                    |       |
| 5  | 1400000US34013000300 | Census Tract 3, Essex County, New Jersey     | 3533     | 2219       | 1314        | 1216        | 208        | 924           | 2           | 37          | 0           | 45          | 98                                    |       |
| 6  | 1400000US34013000400 | Census Tract 4, Essex County, New Jersey     | 2514     | 1836       | 678         | 618         | 275        | 202           | 0           | 90          | 0           | 51          | 60                                    |       |
| 7  | 1400000US34013000500 | Census Tract 5, Essex County, New Jersey     | 1936     | 1542       | 394         | 356         | 133        | 82            | 14          | 60          | 5           | 62          | 38                                    |       |
| 8  | 1400000US34013000600 | Census Tract 6, Essex County, New Jersey     | 4295     | 3186       | 1109        | 1022        | 381        | 301           | 16          | 151         | 0           | 173         | 87                                    |       |
| 9  | 1400000US34013000700 | Census Tract 7, Essex County, New Jersey     | 7108     | 3681       | 3427        | 3252        | 152        | 2928          | 13          | 65          | 0           | 94          | 175                                   |       |
| 10 | 1400000US34013000800 | Census Tract 8, Essex County, New Jersey     | 4621     | 3588       | 1033        | 962         | 205        | 587           | 26          | 46          | 1           | 97          | 71                                    |       |
| 11 | 1400000US34013000900 | Census Tract 9, Essex County, New Jersey     | 4387     | 2427       | 1960        | 1902        | 127        | 1750          | 7           | 2           | 0           | 16          | 58                                    |       |
| 12 | 1400000US34013001000 | Census Tract 10, Essex County, New Jersey    | 3936     | 1638       | 2298        | 2220        | 215        | 1868          | 16          | 81          | 10          | 30          | 78                                    |       |
| 13 | 1400000US34013001100 | Census Tract 11, Essex County, New Jersey    | 4312     | 1054       | 3258        | 3125        | 1129       | 1227          | 0           | 741         | 0           | 28          | 133                                   |       |
| 14 | 1400000US34013001300 | Census Tract 13, Essex County, New Jersey    | 2025     | 610        | 1415        | 1367        | 27         | 1309          | 4           | 8           | 0           | 19          | 48                                    |       |
| 15 | 1400000US34013001400 | Census Tract 14, Essex County, New Jersey    | 3528     | 780        | 2748        | 2665        | 50         | 2579          | 13          | 9           | 1           | 13          | 83                                    |       |
| 16 | 1400000US34013001500 | Census Tract 15, Essex County, New Jersey    | 2084     | 484        | 1600        | 1558        | 26         | 1516          | 0           | 6           | 0           | 10          | 42                                    |       |
| 17 | 1400000US34013001600 | Census Tract 16, Essex County, New Jersey    | 1999     | 823        | 1176        | 1114        | 46         | 1022          | 0           | 11          | 1           | 34          | 62                                    |       |
| 18 | 1400000US34013001700 | Census Tract 17, Essex County, New Jersey    | 2654     | 648        | 2006        | 1946        | 25         | 1894          | 7           | 2           | 0           | 18          | 60                                    |       |
| 19 | 1400000US34013001800 | Census Tract 18, Essex County, New Jersey    | 2490     | 467        | 2023        | 1917        | 18         | 1882          | 1           | 0           | 1           | 15          | 106                                   |       |
| 20 | 1400000US34013001900 | Census Tract 19, Essex County, New Jersey    | 2295     | 257        | 2038        | 1941        | 11         | 1905          | 2           | 0           | 6           | 17          | 97                                    |       |
| 21 | 1400000US34013002000 | Census Tract 20, Essex County, New Jersey    | 4551     | 246        | 4305        | 4127        | 62         | 4006          | 18          | 13          | 0           | 28          | 178                                   |       |
| 22 | 1400000US34013002100 | Census Tract 21, Essex County, New Jersey    | 3479     | 242        | 3237        | 3082        | 50         | 2940          | 11          | 41          | 0           | 40          | 155                                   |       |
| 23 | 1400000US34013002202 | Census Tract 22.02, Essex County, New Jersey | 3846     | 213        | 3633        | 3513        | 85         | 3384          | 12          | 28          | 0           | 4           | 120                                   |       |
| 24 | 1400000US34013002203 | Census Tract 22.03, Essex County, New Jersey | 5730     | 1666       | 4064        | 3924        | 459        | 2340          | 8           | 1047        | 0           | 70          | 140                                   |       |
|    | DECENNIA             | LPL2020.P2_data_with_ov (+)                  |          |            |             |             |            | : •           |             |             |             |             | · · · · · · · · · · · · · · · · · · · |       |

32

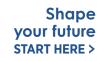

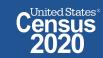

### **Export to Excel**

| Label                                                                                    | Census Tract 1, Essex Co                                                                                                    | Census Tract 2, Essex Co | Census Tract 3, Essex Co | Census Tract 4, Essex Co | Census Tract 5, Essex Co | Census Tract 6, E        |
|------------------------------------------------------------------------------------------|----------------------------------------------------------------------------------------------------|--------------------------|--------------------------|--------------------------|--------------------------|--------------------------|
| V Total:                                                                                 | 6,153                                                                                                    | 3,293                    | 3,533                    | 2,514                    | 1,936                    | • Return to table        |
| Hispanic or Latino                                                                       | 4,157                                                                                                    | 2,586                    | 2,219                    | 1,836                    | 1,542                    |                          |
| V Not Hispanic or Latino:                                                                | 1,996                                                                                                    | 707                      | 1,314                    | 678                      | 394                      | P2 and click <b>Done</b> |
| ✓ Population of one race:                                                                | 1,864                                                                                                    | 645                      | 1,216                    | 618                      | 356                      |                          |
| White alone                                                                              | 591                                                                                                    | 136                      | 208                      | 275                      | 133                      | to close the             |
| Black or African American alone                                                          | 1,109                                                                                                    | 415                      | 924                      | 202                      | 82                       | Devueleed revel          |
| Download                                                                                 |                                                                                                    |                          |                          |                          |                          | Download panel           |
| Select Table Vintages                                                                    |                                                                                                    |                          |                          |                          |                          | Click on the Excel       |
| P2                                                                                       | All                                                                                                    |                          | 2020                     |                          | 2010                     | button to export         |
| An official website of the United States government. <u>Here's how you know</u>          |                                                                                                    |                          |                          |                          |                          |                          |
| Census<br>Search                                                                         | _                                                                                                    | _                        | ٩                        | Advanced Search          |                          | the entire table         |
| All Tables M                                                                             | aps Pages                                                                                                    |                          |                          |                          | microdata Help FAQ       | Feedback                 |
| // Search / Tables / P2                                                                  | ni       1       1       1       1       1       1       1       1       1       1       1       1       1       1       1       1       1       1       1       1       1       1       1       1       1       1       1       1       1       1       1       1       1       1       1       1       1       1       1       1       1       1       1       1       1       1       1       1       1       1       1       1       1       1       1       1       1       1       1       1       1       1       1       1       1       1       1       1       1       1       1       1       1       1       1       1       1       1       1       1       1       1       1       1       1       1       1       1       1       1       1       1       1       1       1       1       1       1       1       1       1       1       1       1       1       1       1       1       1       1       1       1       1       1       1       1       1       1 |                          |                          |                          |                          |                          |
| HISPANIC OR LATINO, AND NOT HISPANIC OR LATINO BY RACE                                   |                                                                                                    |                          |                          |                          |                          | Choose between           |
| Survey/Program: Decennial Census Universe: Total population TableID: P2 Product: 2020: D | EC Redistricting Data (PL 94-171) 🗸                                                                                                    |                          |                          |                          |                          | exporting to CSV         |
|                                                                                          |                                                                                                    |                          |                          |                          |                          | or exporting to          |
| Label                                                                                    | Census Tract 1, Essex Co                                                                                                    | Census Tract 2, Essex Co | Census Tract 3, Essex Co | Census Tract 4, Essex Co | Census Tract 5, Essex Co | Exce                     |
| ✓ Total:                                                                                 | 6,153                                                                                                    | 3,293                    | 3,533                    | 2,514                    | 100                      |                          |
| Hispanic or Latino                                                                       |                                                                                                    | 1                        | ×                        | 1,836                    | 1,542                    |                          |
| V Not Hispanic or Latino:                                                                | Choose your file f                                                                                                    | ormat.                   |                          | 678                      | 394                      |                          |
| ✓ Population of one race:                                                                |                                                                                                    |                          | you have made.           | 618                      | 356                      | Cell/                    |
| White alone                                                                              |                                                                                                    |                          |                          | 275                      | 133                      | Colu                     |
| Black or African American alone                                                          |                                                                                                    |                          |                          | 202                      | 82                       | nn N                     |
| American Indian and Alaska Native alone                                                  |                                                                                                    | EXPORT TO CSV            | EXPORT TO EXCEL          | 0                        | 14                       | otes                     |
| Asian alone                                                                              |                                                                                                    |                          |                          | 90                       | 60                       |                          |
| Native Hawaiian and Other Pacific Islander alone                                         | 0                                                                                                    | 0                        | 0                        | 0                        | 5                        |                          |
| Some Other Race alone                                                                    | 55                                                                                                    | 49                       | 45                       | 51                       | 62                       |                          |
| <ul> <li>Population of two or more races:</li> </ul>                                     | 132                                                                                                    | 62                       | 98                       | 60                       | 38                       |                          |
| <ul> <li>Population of two races:</li> </ul>                                             | 199                                                                                                    | 50                       | 79                       | R1                       | 32                       | your future Censu        |

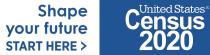

## View Exported Table

|      | А                           |                       |      | В                                  |                       |                       | С                     | D         | E             | F       | G             | Н       | 1              |       |                   |              |    |
|------|-----------------------------|-----------------------|------|------------------------------------|-----------------------|-----------------------|-----------------------|-----------|---------------|---------|---------------|---------|----------------|-------|-------------------|--------------|----|
| 1    | HISPANIO                    | C OR LATINO, A        | NE   | O NOT HISPANIC OR LA               | ATINO BY RACE         | C                     | United States®        |           |               |         |               |         |                |       |                   |              |    |
| 2    |                             |                       |      |                                    |                       |                       |                       |           |               |         |               |         |                |       |                   |              |    |
|      | Note: The table shown may h | ave been modified b   | y us | er selections. Some informatio     | n may be missing.     |                       |                       |           |               |         |               |         |                |       |                   |              |    |
| 4    |                             |                       |      |                                    |                       |                       |                       |           |               |         |               |         |                |       |                   |              |    |
|      | DATA NOTES                  |                       |      |                                    |                       |                       |                       |           |               |         |               |         |                |       |                   |              |    |
|      |                             | P2                    |      |                                    |                       |                       |                       |           |               |         |               |         |                |       |                   |              |    |
|      |                             | Decennial Census      |      |                                    |                       |                       |                       |           |               |         | _             |         |                |       |                   |              |    |
|      |                             | 2020                  |      |                                    |                       |                       |                       |           |               |         |               |         |                |       |                   |              |    |
|      |                             | DECENNIALPL2020       |      |                                    |                       |                       |                       |           |               |         |               |         |                |       |                   |              |    |
|      |                             | DEC Redistricting Dat | a (P | PL 94-171)                         |                       |                       |                       |           |               |         |               |         |                | _     |                   |              |    |
|      |                             | Total population      |      |                                    | 1                     |                       |                       |           |               |         |               |         |                | _     |                   |              |    |
| 12 F | TP URL:                     | https://www2.censu    | s.go | ov/programs-surveys/decennial      | /2020/data/           |                       |                       |           |               |         |               |         |                |       | 1                 |              |    |
|      | API URL:                    | https://api.census.go | w/d  | lata/2020/dec/pl                   |                       |                       |                       |           |               |         |               |         |                |       |                   |              |    |
| 14   |                             | https://aprocessasigo |      | A                                  | В                     | С                     | D                     |           | E             |         | F             |         | G              |       | н                 | 1            |    |
|      | JSER SELECTIONS             |                       |      |                                    |                       |                       |                       |           |               |         |               |         |                |       |                   |              |    |
|      |                             | Hispanic or Latino    |      | Label                              | Census Tract 1, Essex | Census Tract 2, Essex | Census Tract 3, Essex |           | ract 4, Essex |         | ract 5, Essex |         | Fract 6, Essex |       | us Tract 7, Essex | Census Tract |    |
|      |                             | All Census Tracts wit | 1    |                                    | County, New Jersey    | County, New Jersey    | County, New Jersey    | County, I | New Jersey    | County, | New Jersey    | County, | New Jersey     | Coun  | ty, New Jersey    | County, New  | 11 |
|      |                             |                       | 2    | Total:                             | 6,153                 | 3,293                 | 3,533                 | 2,514     |               | 1,936   |               | 4,295   |                | 7,108 |                   | 4,621        |    |
| 19   |                             |                       | 3    |                                    |                       |                       | 2,219                 | 1,836     |               | 1,542   |               | 3,186   |                | 3,681 |                   | 3,588        |    |
| 20 E | EXCLUDED COLUMNS            | None                  | 4    |                                    |                       |                       | 1,314                 | 678       |               | 394     |               | 1,109   |                | 3,427 |                   | 1,033        |    |
| 21   |                             |                       | 5    | Population of one race:            | 1,864                 | 645                   | 1,216                 | 618       |               | 356     |               | 1,022   |                | 3,252 |                   | 962          |    |
| 22   | APPLIED FILTERS             | None                  | 6    | White alone                        | 591                   | 136                   | 208                   | 275       |               | 133     |               | 381     |                | 152   |                   | 205          |    |
| 22   |                             |                       |      | Black or African American          |                       |                       |                       |           |               |         |               |         |                |       |                   |              |    |
| 4    | Information                 | Data 🕂                | 7    | alone                              | 1,109                 | 415                   | 924                   | 202       |               | 82      |               | 301     |                | 2,928 |                   | 587          |    |
|      |                             |                       |      | American Indian and Alaska         |                       |                       |                       |           |               |         |               |         |                |       |                   |              |    |
|      |                             |                       | 8    |                                    | 11                    | 13                    | 2                     | 0         |               | 14      |               | 16      |                | 13    |                   | 26           |    |
|      |                             |                       | 9    |                                    | 98                    | 32                    | 37                    | 90        |               | 60      |               | 151     |                | 65    |                   | 46           | -  |
|      |                             |                       |      | Native Hawaiian and Other          |                       |                       |                       |           |               |         |               |         |                |       |                   |              |    |
|      |                             |                       | 10   | Pacific Islander alone             | -                     | 0                     | 0                     | 0         |               | 5       |               | 0       |                | 0     |                   | 1            | -  |
|      |                             |                       | 11   |                                    | 55                    | 49                    | 45                    | 51        |               | 62      |               | 173     |                | 94    |                   | 97           | -  |
|      |                             |                       |      | Population of two or more          | 100                   |                       |                       | ~ ~       |               |         |               |         |                | 4.75  |                   |              |    |
|      |                             |                       | 12   | races:                             | 132                   | 62                    | 98<br>87              | 60<br>51  |               | 38      |               | 87      |                | 175   |                   | 71<br>65     | -  |
|      |                             |                       | 13   |                                    | 122 59                |                       | 8/                    | 51        |               | 32      |               | 83      |                | 165   |                   | 00           |    |
|      |                             |                       | 14   | White; Black or African            | 25                    | 11                    | 21                    | 1         |               |         |               | 6       |                | 34    |                   | 16           |    |
|      |                             |                       | 14   | American<br>White; American Indian | 25                    | 11                    | 21                    | 1<br>F    |               | 5       |               | 0<br>F  |                | 54    |                   | 16           | -  |
|      |                             |                       | 15   | and Alaska Native                  | 2                     | 0                     | 2                     | 4         |               | 0       |               | 0       |                | 2     |                   | 1            |    |
|      | 34 2020CENSU                | JS.GOV                | 15   | White; Asian                       | 1                     | 1                     | 6                     | -<br>6    |               | 0       |               | 5       |                | 5     |                   | <u>1</u>     |    |
|      |                             | -                     |      | Information Data                   | ÷                     | -                     | •                     | 5         |               | -       |               | 2       |                | 2     |                   |              |    |
|      |                             |                       |      | Data Data                          | Ū                     |                       |                       |           |               | -       |               |         |                |       |                   |              | P  |

### **More Data to Access FTP**

// Search / Tables / P2

#### HISPANIC OR LATINO, AND NOT HISPANIC OR LATINO BY RACE

Survey/Program: Decennial Census Universe: Total population TableID: P2 Product: 2020: DEC Redistricting Data (PL 94-171) V

| Notes Selections 1 Geo Years 1 Topic 1 Survey C  | 123                                                  | the Transpose →<br>Pivot the Margin of Error Restore | Excel Download I More Data Map                                                                                                    |                |                          |                    |
|--------------------------------------------------|------------------------------------------------------|------------------------------------------------------|----------------------------------------------------------------------------------------------------|----------------|--------------------------|--------------------|
| Label                                            |                                                      | Census Trac <mark>:</mark>                           |                                                                                                    | ct 4, Essex Co | Census Tract 5, Essex Co | Census Tract 6, Er |
| ✓ Total:                                         |                                                      | More Data                                            |                                                                                                    | 2,514          | 1,936                    | <u>^</u> 0         |
| Hispanic or Latino                               |                                                      | The link below will tak                              | The link below will take you to a FTP or census website to download larger data files from a directory.<br>The data will not reflect any customizations you have made here. |                | 1,542                    | lum                |
| V Not Hispanic or Latino:                        |                                                      | The data will not reflec                             |                                                                                                    |                | 394                      | ö                  |
| <ul> <li>Population of one race:</li> </ul>      |                                                      |                                                      |                                                                                                    | 618            | 356                      | Cell/              |
| White alone                                      |                                                      |                                                      | CONTINUE TO SITE                                                                                                    | 275            | 133                      | Colun              |
| Black or African American alone                  |                                                      |                                                      |                                                                                                    | 202            | 82                       | No No              |
| American Indian and Alaska Native alone          |                                                      | 11                                                   | 13 2                                                                                                    | 0              | 14                       | otes               |
| Asian alone                                      | B Index of /programs-surveys/dec                     | ce <b>x</b> +                                        |                                                                                                    |                | 60                       |                    |
| Native Hawaiian and Other Pacific Islander alone |                                                      |                                                      | 1/2020 ( ) + (                                                                                                    |                | 5                        |                    |
| Some Other Race alone                            |                                                      | us.gov/programs-surveys/decennia                     | al/2020/data/                                                                                                    |                | 62                       |                    |
| ✓ Population of two or more races:               |                                                      |                                                      | 38                                                                                                    |                |                          |                    |
| <ul> <li>Population of two races:</li> </ul>     | Census                                               |                                                      |                                                                                                    |                | 32                       |                    |
| White; Black or African American                 |                                                      |                                                      |                                                                                                    |                | 5                        |                    |
| White; American Indian and Alaska Native         | Name                                                 | Last modified                                        | Size Description                                                                                                    |                | 0                        |                    |
| White; Asian                                     | Demont Dimentered                                    |                                                      |                                                                                                    |                | 0                        |                    |
|                                                  | Parent Directory                                     |                                                      | -                                                                                                    |                |                          |                    |
|                                                  |                                                      | _94-171/12-Aug-2021 13:23                            |                                                                                                    |                |                          |                    |
| <u></u>                                          | 2020map/                                             | 23-Mar-2020 09:47                                    | -                                                                                                    |                |                          |                    |
|                                                  | apportionment/                                       | 01-Sep-2021 11:00                                    | -                                                                                                    |                |                          |                    |
|                                                  | blockgroup/                                          | 28-Oct-2020 15:00                                    | -                                                                                                    |                |                          |                    |
| _                                                | operational-quality-metric                           | cs/ 25-Aug-2021 09:01                                | -                                                                                                    |                | Shape                    | _United States®    |
|                                                  | redistricting-supplementary-tables/10-Aug-2021 14:53 |                                                      |                                                                                                    | ur future      | Census                   |                    |
|                                                  | Tracking-response-rates/ 09-Jun-2021 17:49 -         |                                                      |                                                                                                    |                | ART HERE >               | 2020               |
|                                                  | tracking-response-rates/                             | 09-Jun-2021 17:49                                    | -                                                                                                    |                |                          |                    |

## data.census.gov Demo

1. Getting started using the Single Search bar

Example: 2020 Decennial Census tables for Trenton city, NJ and the Geographic Profile

2. Getting started using the Advanced Search

Example: 2020 Redistricting Data for all counties in New Jersey

3. Using the Single Search bar in conjunction with the Advanced Search

Example: Tables P1 and P2 (Race and Hispanic origin data) for a block in Middlesex County

4. Using the Advanced Search to compare data across time and geographies Example: Hispanic or Latino for all Census Tracts in Essex County

### 5. Finding Business Data (Searching by Industry)

Example: Economic data for the Health Care and Social Assistance industry for ZIP Code in New Jersey

6. Microdata Access (MDAT)

Example: Females with Income of \$40,000 or more in the United States Example: Single Year of Age for Married People Ages 21 to 30 in New Jersey

7. Resources

Shape your future START HERE >

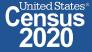

# **Select NAICS**

Using the advanced search

#### • Select NAICS 62 – Health care and social assistance

Codes  $\rightarrow$  Industry Codes (NAICS)  $\rightarrow$  62 – Health care and social assistance  $\rightarrow$  62 – Health care and social assistance

| BROWSE FILTERS     | CODES                                        | INDUSTRY CODES (NAICS)                                                                                           | 62 - HEALTH CARE AND SOCIAL ASSI                                    |
|--------------------|----------------------------------------------|----------------------------------------------------------------------------------------------------|---------------------------------------------------------------------|
| Topics             | Industry Codes (NAICS)                       | bo - Rear estate and rentar and<br>leasing                                                                       | 62 - Health care and social assistance                              |
| Geography<br>Years | Product and Service Codes<br>Commodity Codes | 54 - Professional, scientific, and<br>technical services                                                         | 3-digit NAICS within 62                                             |
| Surveys            | Material/Fuel                                | 55 - Management of companies and<br>enterprises                                                                  | 4-digit NAICS within 62     5-digit NAICS within 62                 |
| Codes              | NAPCS Collection                             | 56 - Administrative and support and<br>waste management and remediation<br>services<br>61 - Educational services | 621 - Ambulatory health care services                               |
|                    |                                              | 62 - Health care and social<br>assistance                                                                        | 622 - Hospitals<br>623 - Nursing and residential care<br>facilities |
|                    |                                              | 71 - Arts, entertainment, and<br>recreation                                                                      | 624 - Social assistance                                             |
|                    |                                              | 72 - Accommodation and food<br>services                                                                          |                                                                     |
|                    |                                              | 81 - Other services (event public                                                                                | _                                                                   |

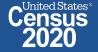

# Select Geography: ZIP Code 08755 in Toms River, New Jersey

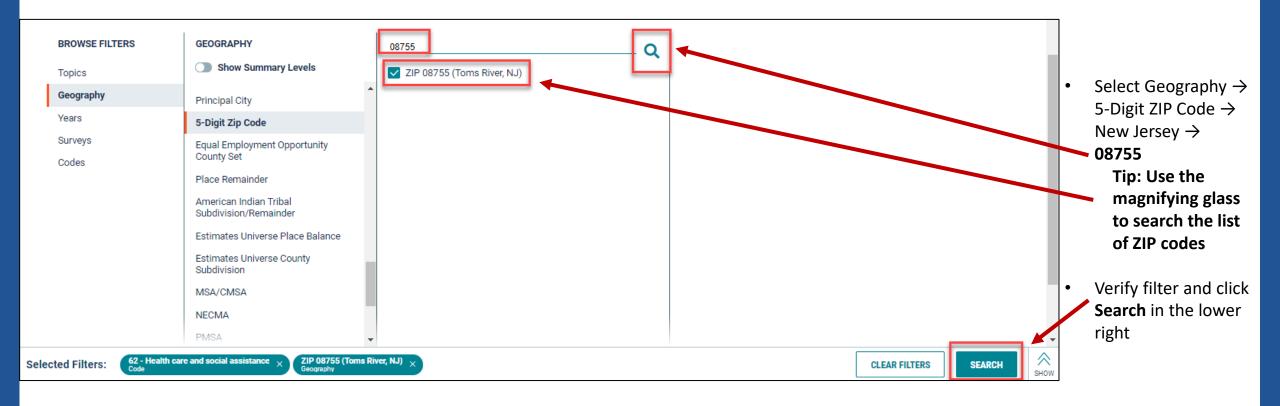

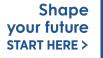

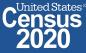

# **Choose Table and View Results**

|   |                                                           | 📰 An official website of the United States governme                                                                                                    | nt Here's how you | know 🗸       |               |           |                                            |                             |                                |                      |                     |
|---|-----------------------------------------------------------|----------------------------------------------------------------------------------------------------|-------------------|--------------|---------------|-----------|--------------------------------------------|-----------------------------|--------------------------------|----------------------|---------------------|
| • | Click Tables in                                           |                                                                                                    | Search            |              |               |           |                                            |                             | Q Advanced Search              |                      |                     |
| • | Click <b>Tables</b> in                                    |                                                                                                    |                   | Tables       | Maps          | Pages     |                                            |                             | Microdata                      | Help FAQ             | Feedback            |
|   | the upper left                                            | 9 Results FILTER   DOWNLOAD                                                                                                    |                   | County Busi  |               | including | ZIP Code Business Patterns, I<br>Year: 201 |                             | n and Employment Size Class    | o                    | CUSTOMIZE TABLE     |
| • | Select your                                               | All Sectors: County Business<br>Patterns, including ZIP Code                                                                                                    | TableID: CB190    |              | 2             |           | Dataset: (                                 | CBP2019                     |                                |                      | COSTOMIZE TABLE     |
|   | table                                                     | Business Patterns, by Legal Form                                                                                                    | Geographic Area   | Name         | 2017 NAICS of | ode       | Meaning of NAICS code                      | Meaning of Legal form of or | Meaning of Employment siz      | Year                 | Number of estab     |
|   |                                                           | of Organization and Employment<br>Size Class for the U.S., States,                                                                                                    | ZIP 08755 (Toms   | s River, NJ) | 62            | :         | Health care and social assista             | All establishments          | All establishments             | 2019                 | п                   |
| ٠ | View your                                                 | and Selected Geographies: 2019                                                                                                    | ZIP 08755 (Toms   | s River, NJ) | 62            | 1         | Health care and social assista             | All establishments          | Establishments with less than  | 2019                 | ilters              |
|   | results                                                   | Survey/Program: Economic Surveys<br>Years: 2019<br>Table: CB1900CBP                                                                                                    | ZIP 08755 (Toms   | s River, NJ) | 62            | :         | Health care and social assista             | All establishments          | Establishments with 5 to 9 emp | 2019                 |                     |
|   | results                                                   |                                                                                                    | ZIP 08755 (Toms   | s River, NJ) | 62            | :         | Health care and social assista             | All establishments          | Establishments with 10 to 19 e | 2019                 | Colu                |
|   |                                                           |                                                                                                    | ZIP 08755 (Toms   | s River, NJ) | 62            | :         | Health care and social assista             | All establishments          | Establishments with 20 to 49 e | 2019                 | nns                 |
|   |                                                           | All Sectors: County Business                                                                                                    | ZIP 08755 (Toms   | s River, NJ) | 62            | :         | Health care and social assista             | All establishments          | Establishments with 50 to 99 e | 2019                 |                     |
|   |                                                           | Patterns, including ZIP Code                                                                                                    | ZIP 08755 (Toms   | s River, NJ) | 62            | :         | Health care and social assista             | All establishments          | Establishments with 100 to 249 | 2019                 | Pivot               |
|   | Busin<br>of Org<br>Size (<br>and S<br>Survey,<br>Years: 2 | Business Patterns, by Legal Form<br>of Organization and Employment<br>Size Class for the U.S., States,<br>and Selected Geographies: 2018<br>Survey/Program: Economic Surveys<br>Years: 2018<br>Table: CB1800CBP |                   |              |               |           |                                            |                             |                                |                      | Cell/Column Notes   |
|   |                                                           | All Sectors: ZIP Code Business<br>Patterns by Employment Size<br>Class for 5-digit zipcode level:<br>2018                                                                                                    | 4                 |              |               |           |                                            |                             |                                |                      | •                   |
|   |                                                           | Survey/Program: Economic Surveys                                                                                                    |                   |              |               |           |                                            |                             | <b>1</b> t                     | <b>7</b> of <b>7</b> | < < Page 1 of 1 > > |

Shape your future

START HERE >

Census 2020

# **Customize Table**

•

|                                    | 🜉 An official website of the United States governme                                                                                                    | ent <u>Here's how you know</u> 🗸 |                                                                                                    |                                |                             |                                |                           |                     |  |  |  |
|------------------------------------|----------------------------------------------------------------------------------------------------|----------------------------------|----------------------------------------------------------------------------------------------------|--------------------------------|-----------------------------|--------------------------------|---------------------------|---------------------|--|--|--|
|                                    |                                                                                                    | Search                           |                                                                                                    |                                |                             | Q Advanced Search              |                           |                     |  |  |  |
| Click                              |                                                                                                    | All Tables                       | Maps Pages                                                                                                    |                                |                             | Microdata                      | Help FAQ                  | Feedback            |  |  |  |
| Customize<br>Table in<br>the upper | 9 Results FILTER   DOWNLOAD                                                                                                    |                                  | All Sectors: County Business Patterns, including ZIP Code Business Patterns, by Legal Form of Organization and Employment Size Class fo       Survey/Program: Economic Surveys       Year: 2019         TableID: CB1900CBP       Dataset: CBP2019       Dataset: CBP2019 |                                |                             |                                |                           |                     |  |  |  |
| right                              | Patterns, including ZIP Code<br>Business Patterns, by Legal Form                                                                                                    | Geographic Area Name             | 2017 NAICS code                                                                                                    | Meaning of NAICS code          | Meaning of Legal form of or | Meaning of Employment siz      | Year                      | Number of estab     |  |  |  |
| rigitt                             | of Organization and Employment<br>Size Class for the U.S., States,                                                                                                    | ZIP 08755 (Toms River, NJ)       | 62                                                                                                    | Health care and social assista | All establishments          | All establishments             | 2019                      | _                   |  |  |  |
|                                    | and Selected Geographies: 2019                                                                                                    | ZIP 08755 (Toms River, NJ)       | 62                                                                                                    | Health care and social assista | All establishments          | Establishments with less than  | 2019                      | Tilters             |  |  |  |
|                                    | Survey/Program: Economic Surveys                                                                                                    | ZIP 08755 (Toms River, NJ)       | 62                                                                                                    | Health care and social assista | All establishments          | Establishments with 5 to 9 emp | 2019                      |                     |  |  |  |
|                                    | Years: 2019<br>Table: CB1900CBP                                                                                                    | ZIP 08755 (Toms River, NJ)       | 62                                                                                                    | Health care and social assista | All establishments          | Establishments with 10 to 19 e | 2019                      | 0                   |  |  |  |
|                                    |                                                                                                    | ZIP 08755 (Toms River, NJ)       | 62                                                                                                    | Health care and social assista | All establishments          | Establishments with 20 to 49 e | 2019                      | mns                 |  |  |  |
|                                    | All Sectors: County Business                                                                                                    | ZIP 08755 (Toms River, NJ)       | 62                                                                                                    | Health care and social assista | All establishments          | Establishments with 50 to 99 e | 2019                      |                     |  |  |  |
|                                    | Patterns, including ZIP Code                                                                                                    | ZIP 08755 (Toms River, NJ)       | 62                                                                                                    | Health care and social assista | All establishments          | Establishments with 100 to 249 | 2019                      | Pivot               |  |  |  |
|                                    | Business Patterns, by Legal Form<br>of Organization and Employment<br>Size Class for the U.S., States,<br>and Selected Geographies: 2018<br>Survey/Program: Economic Surveys<br>Years: 2018<br>Table: CB1800CBP |                                  |                                                                                                    |                                |                             |                                |                           | Cell/Column Notes   |  |  |  |
|                                    | All Sectors: ZIP Code Business<br>Patterns by Employment Size<br>Class for 5-digit zipcode level:<br>2018<br>Survey/Program: Economic Surveys                                                                   | 4                                |                                                                                                    |                                |                             |                                | o7of7 K                   | ► < Page 1 of 1 > > |  |  |  |
| 40 20200                           | ENSUS.GOV                                                                                                    |                                  |                                                                                                    |                                |                             | your                           | Shape<br>future<br>HERE > | Census<br>2020      |  |  |  |

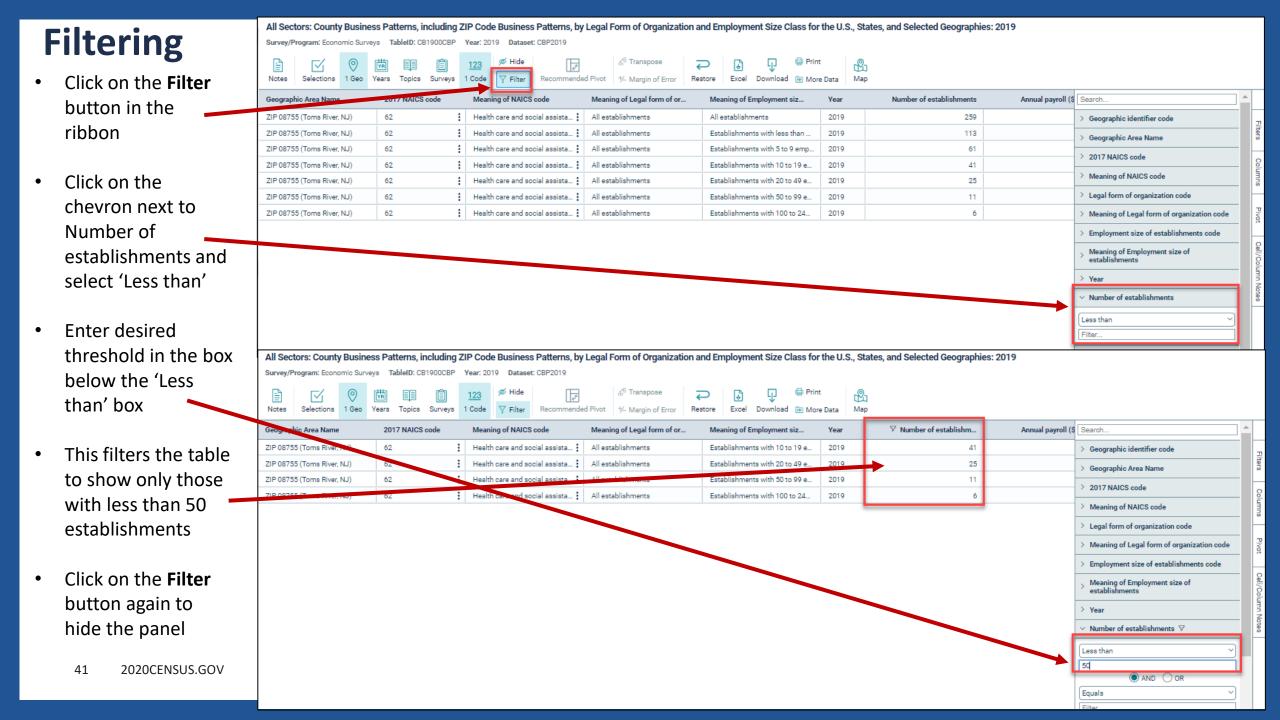

# **Table Notes**

| <ul> <li>Click on the Notes [</li> </ul> | // Search / Tables / CB1900CBP                                                                                                    |              |
|------------------------------------------|----------------------------------------------------------------------------------------------------|--------------|
| button in the                            | All Sectors: County Business Patterns, including ZIP Code Business Patterns, by Legal Form of Organization and Employment Size Class for the U.S., States, and Selected Geographies: 2019                                                                                                    |              |
| ribbon to view 🌂                         | Survey/Program: Economic Surveys TableID: CB1900CBP Year: 2019 Dataset: CBP2019                                                                                                    |              |
|                                          | Image: Image: Image                                                                                     |              |
| notes about the                          | Notes Selections 1 Geo Years Topics Surveys 1 Code 🖓 Filter Recommended Pivot 1/2 Margin of Error Restore Excel Download in More Data Map                                                                                                    | _            |
| table                                    | Annual payroll (\$1,000) First-quarter payroll (\$1,000) First-quarter payroll (\$1,000] First-quarter payroll (\$1,000] First-quarter payroll (\$1,000] First-q |              |
|                                          | All Sectors: County Business Patterns, including ZIP Code Business Patterns, 10 to 19 e 2019 41 N: N: N: N:                                                                                                    | Filte        |
| Click on the Notes                       | and Selected Geographies: 2019 11 N i N i                                                                                                    | ø            |
| Click on the Notes                       | Survey/Program: Economic Surveys         2019         6         N I         N I                                                                                                    | Colur        |
| button again to                          | Year: 2019<br>Table ID: CB1900CBP                                                                                                    | nns          |
| hide the panel                           | Dataset: CBP2019                                                                                                    | P            |
| ·                                        | Release Date: 2021-05-27                                                                                                    | Vot          |
|                                          | Release Schedule:<br>The CBP data in this file were released on April 22, 2021. The ZIP Code Business Patterns (ZBP) data were released on May 27, 2021.                                                                                                    | Cell/0       |
|                                          | Key Table Information:<br>Beginning with reference year 2007, CBP and ZBP data are released using the Noise disclosure methodology to protect confidentiality. See Survey<br>Methodology for complete information on the coverage and methodology of the County Business Patterns and ZBP data series.<br>Includes only establishments with payrolls.                                                                                                    | Column Notes |
|                                          | ZBP data by employment size class, shown at the 2-6 digit NAICS code levels only contains data on the number of establishments. ZBP data shown for NAICS code 00 (Total for all sectors) contains data on the number of establishments, employment, first quarter payroll, and annual payroll.                                                                                                    |              |
|                                          | Data Items and Other Identifying Records:<br>This file contains data classified by Legal Form of Organization (CBP U.S. and state level only) and employment size category of the establishment.<br>Number of establishments<br>Annual payroll (\$1,000)<br>First-quarter payroll (\$1,000)<br>Number of employees during the pay period containing March 12                                                                                                    |              |
|                                          | 1 to 4 of 4 K < Page 1 of 1 > >                                                                                                    |              |

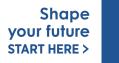

 $\overset{\mathrm{United\,States}^*}{2020}$ 

42

# data.census.gov Demo

1. Getting started using the Single Search bar

Example: 2020 Decennial Census tables for Trenton city, NJ and the Geographic Profile

2. Getting started using the Advanced Search

Example: 2020 Redistricting Data for all counties in New Jersey

3. Using the Single Search bar in conjunction with the Advanced Search

Example: Tables P1 and P2 (Race and Hispanic origin data) for a block in Middlesex County

- 4. Using the Advanced Search to compare data across time and geographies Example: Hispanic or Latino for all Census Tracts in Essex County
- 5. Finding Business Data (Searching by Industry)

Example: Economic data for the Health Care and Social Assistance industry for ZIP Code in New Jersey

#### 6. Microdata Access (MDAT)

Example: Females with Income of \$40,000 or more in the United States Example: Single Year of Age for Married People Ages 21 to 30 in New Jersey

7. **Resources** 

Shape your future START HERE >

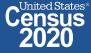

#### 43 2020CENSUS.GOV

# What's the difference between data.census.gov and Microdata Access?

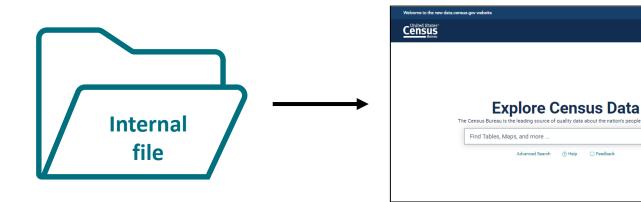

| Cunited States BETA<br>Explore Data         |                                                            |      |  |  |  |  |  |  |  |  |
|---------------------------------------------|------------------------------------------------------------|------|--|--|--|--|--|--|--|--|
| Explore Data                                |                                                            | _    |  |  |  |  |  |  |  |  |
| Select a Dataset & Vintage                  |                                                            |      |  |  |  |  |  |  |  |  |
|                                             |                                                            |      |  |  |  |  |  |  |  |  |
| Select Dataset                              | ACS 1-Year Estimates 1-Year Estimates-Public Use Microdata |      |  |  |  |  |  |  |  |  |
| Select Dataset                              | Sample                                                     |      |  |  |  |  |  |  |  |  |
|                                             |                                                            |      |  |  |  |  |  |  |  |  |
| Select Vintage                              | 2019                                                       |      |  |  |  |  |  |  |  |  |
|                                             | 2019                                                       |      |  |  |  |  |  |  |  |  |
| Send Feedback<br>cedscl/feedback@census.gov |                                                            | NEXT |  |  |  |  |  |  |  |  |

#### data.census.gov

- Provides more precise estimates
- Wider range of datasets
- Fewer limitations to available geographies
- No in-depth knowledge of variables required

### Microdata Access (MDAT)

- Provides custom estimates when a pretabulated Census table is not available
- More historical data available
- Limited geographies
- Use when datasets are not available in data.census.gov

Shape your future START HERE >

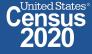

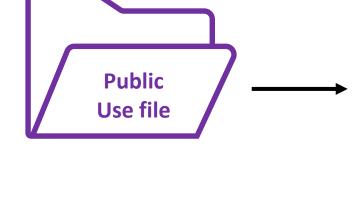

# What's the difference between tabulated data and microdata?

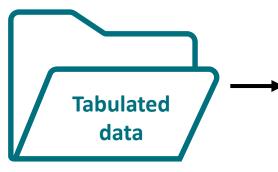

|                                                                    | Maryland   |                 |
|--------------------------------------------------------------------|------------|-----------------|
| Label                                                              | ≡ Estimate | Margin of Error |
| ✓ Total:                                                           | 3,098,870  | ±17,785         |
| ✓ Male:                                                            | 1,565,561  | ±11,667         |
| ✓ Management, business, science, and arts occupations:             | 682,858    | ±11,323         |
| ➤ Management, business, and financial occupations:                 | 286,831    | ±7,906          |
| > Management occupations:                                          | 195,401    | ±6,483          |
| > Business and financial operations occupations:                   | 91,430     | ±5,335          |
| <ul> <li>Computer engineering, and science occupations:</li> </ul> | 212 203    | +6 790          |
| <ul> <li>Computer and mathematical occupations:</li> </ul>         | 121,160    | ±5,830          |
| <ul> <li>Computer occupations:</li> </ul>                          | 110,175    | ±5,580          |

### data.census.gov

### Aggregated tables for a geography:

"In 2019 in Maryland, approximately 121,160 males worked in computer and mathematical occupations."

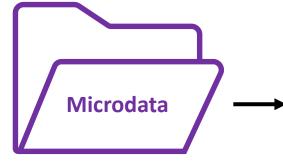

| SERIALNO                                | SPORDER | ST | SEX | OCCP |
|-----------------------------------------|---------|----|-----|------|
| 2019HU0045422                           | 4       | 24 | 1   | 4710 |
| 2019HU0045422                           | 5       | 24 | 2   | 9    |
| 2019HU0045422                           | 6       | 24 | 2   | 9    |
| 2019HU0045644                           | 1       | 24 | 1   | 2100 |
| 2019HU0045764                           | 1       | 24 | 2   | 5740 |
| 2019HU0045764                           | 2       | 24 | 1   | 1031 |
| 2019HU0046210                           | 1       | 24 | 1   | 150  |
| 201000000000000000000000000000000000000 | 2       | 24 | 2   | 5740 |

#### Microdata Access (MDAT)

Microdata (a set of edited survey responses):

"This male in Maryland is a web developer."

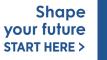

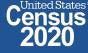

# Microdata = PUMS Files

# Public Use Microdata

### Anonymized

- No personally identifiable information
- Edits to protect confidentiality

# Accessible

- data.census.gov/mdat
- Application Programming Interface (API)
- Download through FTP sites

# Individual Responses

• Must be tabulated and weighted by user

Shape your future START HERE >

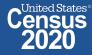

# Example: Females with Income of \$40,000 or more in the United States

# Table P-54 – Income by Race and Sex

#### Table P-54. Money Income of People, by Race, Hispanic Origin and Sex: 1967 to 2020

Information on confidentiality protection, sampling error, nonsampling error, and definitions is available at <<u>https://www2.census.gov/programs-surveys/cps/techdocs/cpsmar21.pdf</u>>.

Footnotes are available at <www.census.gov/topics/income-poverty/income/guidance/cps-historic-footnotes.html>.

Source: U.S. Census Bureau, Current Population Survey, 1968 to 2021 Annual Social and Economic Supplements (CPS ASEC).

(Income in current and 2020 CPI-U-RS adjusted dollars (28). People 15 years old and over beginning with March 1980, and people 14 years old and over as of March of the following year for previous years)
ALL RACES -- MALE

| Race,                           |                     | Number with |       | Percent distribution         |                       |                         |                         |                         |                         |                         |                       | Median<br>(dol | income<br>lars)        | Mean income<br>(dollars) |                        |
|---------------------------------|---------------------|-------------|-------|------------------------------|-----------------------|-------------------------|-------------------------|-------------------------|-------------------------|-------------------------|-----------------------|----------------|------------------------|--------------------------|------------------------|
| Hispanic<br>origin,<br>and year | origin, (thousands) |             | Total | \$1 to<br>\$4,999 or<br>loss | \$5,000 to<br>\$9,999 | \$10,000 to<br>\$14,999 | \$15,000 to<br>\$24,999 | \$25,000 to<br>\$49,999 | \$50,000 to<br>\$74,999 | \$75,000 to<br>\$99,999 | \$100,000<br>and over | Estimate       | Margin of<br>error (±) | Estimate                 | Margin of<br>error (±) |
| 2020                            | 129,368             | 116,965     | 100.0 | 6.0                          | 4.7                   | 5.7                     | 12.6                    | 26.2                    | 17.7                    | 9.1                     | 18.0                  | 42,921         | 728                    | 65,106                   | 836                    |
| 2019                            | 128,610             | 116,561     | 100.0 | 5.8                          | 4.2                   | 5.8                     | 12.4                    | 26.3                    | 17.6                    | 9.8                     | 17.9                  | 44,863         | 862                    | 65,957                   | 778                    |
| 2018                            | 127,956             | 115,219     | 100.0 | 5.7                          | 4.6                   | 6.0                     | 12.8                    | 27.3                    | 17.9                    | 9.5                     | 16.2                  | 42,898         | 293                    | 63,066                   | 746                    |
| 2017 (40)                       | 127,274             | 114,737     | 100.0 | 6.1                          | 4.6                   | 6.1                     | 12.9                    | 27.5                    | 17.6                    | 8.8                     | 16.4                  | 42,655         | 332                    | 63,078                   | 818                    |
| 2017                            | 127,288             | 114,849     | 100.0 | 6.1                          | 4.8                   | 6.1                     | 12.7                    | 27.5                    | 17.2                    | 9.0                     | 16.5                  | 42,656         | 309                    | 62,224                   | 738                    |
| 2016                            | 125,811             | 113,158     | 100.0 | 6.1                          | 4.8                   | 6.4                     | 13.7                    | 27.6                    | 16.2                    | 9.7                     | 15.5                  | 41,927         | 564                    | 61,642                   | 708                    |
| 2015                            | 125,091             | 112,322     | 100.0 | 6.2                          | 5.0                   | 6.6                     | 13.8                    | 27.6                    | 16.2                    | 9.6                     | 15.0                  | 40,576         | 291                    | 59,826                   | 633                    |
| 2014                            | 123,698             | 110,372     | 100.0 | 6.5                          | 5.3                   | 6.7                     | 14.1                    | 27.9                    | 15.9                    | 9.4                     | 14.3                  | 39,731         | 304                    | 58,221                   | 679                    |
| 2013 (39)                       | 122,442             | 109,937     | 100.0 | 6.5                          | 5.5                   | 7.4                     | 14.6                    | 25.9                    | 16.4                    | 8.5                     | 15.3                  | 39,656         | 670                    | 58,464                   | 1,108                  |
| 2013 (38)                       | 122,414             | 108,706     | 100.0 | 6.1                          | 5.7                   | 6.9                     | 14.8                    | 27.4                    | 17.0                    | 8.7                     | 13.5                  | 39,209         | 386                    | 56,517                   | 818                    |
| 2012                            | 121,111             | 107,534     | 100.0 | 6.1                          | 5.4                   | 7.6                     | 15.1                    | 27.0                    | 16.7                    | 8.6                     | 13.4                  | 38,294         | 596                    | 56,378                   | 669                    |
| 2011                            | 119,946             | 106,228     | 100.0 | 6.2                          | 5.6                   | 7.7                     | 14.4                    | 27.7                    | 16.6                    | 8.6                     | 13.2                  | 38,046         | 444                    | 56,457                   | 444                    |

Prefabricated CPS tables provide income by sex, but what if we need a different income break?

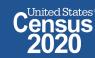

Shape

your future

**START HERE >** 

# Visit Microdata Access at data.census.gov/mdat

| S MDAT                          |               | × +                    |                                                  | _ | [ |                        | $\times$ |
|---------------------------------|---------------|------------------------|--------------------------------------------------|---|---|------------------------|----------|
| $\leftrightarrow \rightarrow 0$ | C 🗘 🔒 da      | ata.census.gov/mdat/#/ | ର୍ ★                                             | ٥ | * | B                      | :        |
|                                 | BETA          |                        |                                                  |   |   |                        | <b>^</b> |
| Explore Data                    |               |                        |                                                  |   |   |                        |          |
|                                 | Selec         | et a Datas             | set & Vintage                                    |   |   |                        |          |
|                                 |               | Select Dataset         | ACS 1-Year Estimates-Public Use Microdata Sample | - |   |                        |          |
|                                 |               |                        | ALSPUINSTY                                       |   |   |                        |          |
|                                 |               | Select Vintage         | 2019                                             | - |   |                        |          |
|                                 |               |                        |                                                  |   |   |                        |          |
|                                 |               |                        | NEXT                                             |   |   |                        |          |
| 48 20                           | 020CENSUS.GOV |                        | data.census.gov/mdat                             |   |   | Sho<br>Ur fu<br>NRT HE |          |

United States<sup>®</sup>

- Choose Dataset and Vintage:
  - Dataset CPS Annual Social and Economic (March) Supplement
  - Vintage MAR 2021
  - Click Next in the lower right

| Select a Data  | set & Vintage                                       |
|----------------|-----------------------------------------------------|
| Select Dataset | CPS Annual Social and Economic (March) Supplement - |
| Select Vintage | MAR 2021                                            |
| Select village | 202103                                              |
|                | NEXT                                                |

# Search for Variables – Use the search box below "Variable" or "Label" to find your variables of interest

| <u>C</u> | United States' BETA<br>ENSUS<br>Bureau |                                 |                                                            |    |                                     |           |                                       |   |
|----------|----------------------------------------|---------------------------------|------------------------------------------------------------|----|-------------------------------------|-----------|---------------------------------------|---|
| Exp      | olore Data/ Microdata                  | a/ Custom Table                 |                                                            |    |                                     |           |                                       |   |
| SEL      | ECT VARIABLES                          | SELECT GEOGRAPHIES DATA CART (0 | ) TABLE LAYOUT DOWNLOAD                                    |    |                                     |           |                                       | ≽ |
|          | filter by Topic                        |                                 |                                                            | -  | not enabled in this beta version    |           | SEARCH                                | • |
|          | Showing 700 of 1041                    | Variables                       |                                                            |    |                                     |           | Select at least one variable to start |   |
|          |                                        | Variable                        | Label                                                      |    | Type ਵ                              |           |                                       |   |
|          | _                                      |                                 |                                                            |    | (3) Edited Items,Recodes,Topcodes ਵ |           |                                       |   |
|          |                                        | A_AGE                           | Demographics, Age                                          | 1  | Edited Items                        | ✓ DETAILS |                                       |   |
|          |                                        | A_SEX                           | Demographics, Sex                                          | 2  | Edited Items                        | ✓ DETAILS |                                       |   |
|          |                                        | PEAFWHN3                        | Demographics - past military service period of active duty | 10 | Edited Items                        | ✓ DETAILS |                                       |   |
|          |                                        | PEAFWHN2                        | Demographics - past military service period of active duty | 10 | Edited Items                        | ✓ DETAILS |                                       |   |
|          |                                        | PEAFWHN1                        | Demographics - past military service period of active duty | 10 | Edited Items                        | ✓ DETAILS |                                       |   |
|          |                                        | PEAFEVER                        | Veteran status - ever served                               | 3  | Edited Items                        | ✓ DETAILS |                                       |   |
|          |                                        | PEAFWHN4                        | Demographics - past military service period of active duty | 10 | Edited Items                        | ✓ DETAILS |                                       |   |
|          |                                        | A_USLHRS                        | Current job, Hours, usually worked at main job             | 4  | Edited Items                        | ✓ DETAILS |                                       |   |
|          |                                        | HUNITS                          | Number of Units in Structure-Household                     | 5  | Edited Items                        | ✓ DETAILS |                                       |   |
|          |                                        | STATETAX_A                      | State income tax liability, after credits                  | 1  | Edited Items                        | ✓ DETAILS |                                       |   |
|          |                                        | STATETAX_B                      | State income tax liability, before credits                 | 1  | Edited Items                        | ✓ DETAILS |                                       |   |
|          |                                        | CTC_CRD                         | Child tax credit and other dependent credit                | 1  | Edited Items                        | ✓ DETAILS |                                       | - |
|          |                                        |                                 |                                                            |    |                                     |           |                                       |   |

- Select variable for Person Income:
  - Type "PTOTVAL" in the Variable search box or type "persons income" in the label search box
  - Click **Details** to browse information about this variable
  - Check the box to the left of PTOTVAL to add the variable to your data cart

| SELECT VARIABLES   | SELECT GEOGRAPHIES | DATA CART (1) TABLE L | AYOUT DOWNLOAD |                            |                                   |            | *                                      |
|--------------------|--------------------|-----------------------|----------------|----------------------------|-----------------------------------|------------|----------------------------------------|
| filter by Topic    |                    |                       |                | •                          | Q Search is not enabled in this b |            | SEARCH                                 |
| Showing 1 of 1041  | Variables          |                       |                |                            |                                   |            | Selected: 1 variable (1 column, 1 row) |
|                    | Variable ਵ         | Label ਵ               |                | Numbe                      | er of Values Type ਵ               |            | 1                                      |
|                    | ptotval            | \Xi 🛛 persons incor   | ne             | <b>x</b>                   | \Xi   (3) Edited Items,Recodes,Te | Topcodes 🚽 |                                        |
|                    | PTOTVAL            | Total persons         | income         | 1                          | Edited Items                      | ∧ DETAILS  |                                        |
| Description:       |                    |                       | Values         | :                          |                                   |            |                                        |
| Total persons inco | me                 |                       | • -99          | 999 to 9999999999999:99999 | 9999                              |            |                                        |
|                    |                    |                       |                |                            |                                   |            |                                        |
|                    |                    |                       |                |                            |                                   |            |                                        |
|                    |                    |                       |                |                            |                                   |            |                                        |

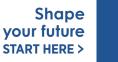

United States

# Select variable for Sex:

- Type "A\_SEX" in the Variable search box or type "Sex" in the label search box
- Check the box to the left of A\_SEX to add the variable to your data cart

| SELECT VARIABLES                 | SELECT GEOGRAPHIES | DATA CART (2) TABLE LAYO | UT DOWNLOAD                                  |              |                                |                |             |                                |
|----------------------------------|--------------------|--------------------------|----------------------------------------------|--------------|--------------------------------|----------------|-------------|--------------------------------|
| filter by Topic                  |                    |                          |                                              | -            | s not enabled in this beta ver |                |             | SEARCH                         |
| Showing 1 of 1041                | Variables          |                          |                                              |              |                                |                | Selected: : | 2 variables (2 columns, 1 row) |
|                                  | Variable \Xi       | Label 😨                  |                                              | Number of Va | ues Type ਵ                     |                |             |                                |
| _                                | a_sex              | sex sex                  |                                              | <b>=</b>     | ₹   (3) Edited Items,Recode    | s,Topcodes 🔤 🔫 |             |                                |
|                                  | A_SEX              | Demographics, Se         |                                              | 2            | Edited Items                   |                |             |                                |
| Description:                     |                    |                          | Values:                                      |              |                                |                |             |                                |
| ltem 18g - Sex<br>Universe = All |                    |                          | <ul> <li>1 Male</li> <li>2 Female</li> </ul> | -            |                                |                |             |                                |
| 4                                |                    |                          |                                              |              |                                |                |             | ► F                            |

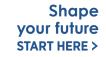

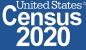

### Select geography:

 Since we are getting the estimate for the United States, there is no need to make a selection. If no selection is made, the geography will automatically default to the United States

| SELECT VARIABLES   | SELECT GEOGRAPHIES          | DATA CART (2)        | TABLE LAYOUT | DOWNLOAD |  |  |      | *    |
|--------------------|-----------------------------|----------------------|--------------|----------|--|--|------|------|
| GEOGRAPHIES        |                             |                      |              |          |  |  |      |      |
|                    |                             |                      |              |          |  |  |      |      |
| State              |                             |                      |              |          |  |  |      |      |
|                    |                             |                      |              |          |  |  |      |      |
|                    |                             |                      |              |          |  |  |      |      |
|                    |                             |                      |              |          |  |  |      |      |
|                    |                             |                      |              |          |  |  |      |      |
|                    |                             |                      |              |          |  |  |      |      |
|                    |                             |                      |              |          |  |  |      |      |
|                    |                             |                      |              |          |  |  |      |      |
|                    |                             |                      |              |          |  |  |      |      |
|                    |                             |                      |              |          |  |  |      |      |
|                    |                             |                      |              |          |  |  |      |      |
| Dataset: CPS Annua | al Social and Economic (Mar | rch) Supplement (202 | 103) CHANGE  |          |  |  | VIEW | ABLE |
|                    |                             |                      |              |          |  |  |      |      |

# • Limit your universe:

- Click the Data Cart tab
- Click the A\_SEX variable on the left
- Uncheck the box for Male (This action allows you to limit the universe to females)

| SELECT VARIABLES SELECT GEOGRAPHIES DATA CART (2) TABLE LA | YOUT DOWNLOAD                 | · · · · · · · · · · · · · · · · · · · |
|------------------------------------------------------------|-------------------------------|---------------------------------------|
| Selected Variables (2)                                     | Demographics, Sex (A_SEX)     | DETAILS ^                             |
| PTOTVAL<br>1 of 1 responses                                | + CREATE CUSTOM GROUP         |                                       |
| A_SEX<br>1 of 2 responses                                  | Male     1       Female     2 |                                       |

Dataset: CPS Annual Social and Economic (March) Supplement (202103) CHANGE

- Categorize (recode) your variable:
  - Click the **PTOTVAL** variable on the left
  - Click Create Custom Group to begin specifying your income categories (e.g. Less than \$40,000 and \$40,000 or more)

| SELECT VARIABLES SELECT GEOGRAPHIES DATA CART (2) TABLE LAY | YOUT DOWNLOAD                                                                     | *         |
|-------------------------------------------------------------|-----------------------------------------------------------------------------------|-----------|
| Selected Variables (2)                                      | Total persons income (PTOTVAL)                                                    | DETAILS ^ |
| PTOTVAL<br>1 of 1 responses                                 | + CREATE CUSTOM GROUP       ✓ Include in<br>Universe       Response Label   Value |           |
| A_SEX<br>1 of 2 responses                                   | -99999 -99999 -99999 -99999 -99999                                                | 99999999  |

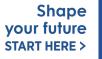

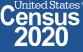

- Categorize (recode) your variable:
  - Click into Group label and type a label for the first category you want to create (e.g. Less than \$40,000)
  - Check the box next to the response category for this code (-99999:9999999)
  - Edit the end range of income from 999999999 to **39999**
  - Click Save Group

| SEL | CT VARIABLES SELECT GEOGRAPHIES DATA CART (3) | TABLE LAYOUT | DOWNLOAD                                                | *             |
|-----|-----------------------------------------------|--------------|---------------------------------------------------------|---------------|
| ſ   | Selected Variables (3)                        |              | Total persons income recode                             | AUTO GROUP    |
|     | PTOTVAL<br>1 of 1 responses                   | Û            | Less than \$40,000 Group Label Less than \$40,000       | Show on table |
|     | A_SEX<br>1 of 2 responses                     | Î            | 17 / 60       Add to Group     Response Label     Value |               |
|     | PTOTVAL_RC1<br>1 of 1 responses               | i            | -99999:9999999999999999999999999999999                  | 39999 ¢       |

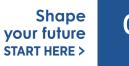

United States

- Categorize (recode) your variable:
  - Your first category, Less than \$40,000, appears just below "Not Elsewhere Classified"
  - Click Edit Group for "Not Elsewhere Classified" to verify and rename the category

| SELECT VARIABLES SELECT GEOGRAPHIES DATA CART (3) | FABLE LAYOUT DOWNLOAD                                              | *          |
|---------------------------------------------------|--------------------------------------------------------------------|------------|
| Selected Variables (3)                            | Total persons income recode                                        | AUTO GROUP |
| PTOTVAL<br>1 of 1 responses                       | Not Elsewhere Classified VALUES: 40000:99999999 Less than \$40,000 | EDIT GROUP |
| A_SEX<br>1 of 2 responses                         | VALUES: -999999:39999                                              | EDIT GROUP |
| PTOTVAL_RC1<br>2 of 2 responses                   |                                                                    |            |

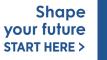

- Categorize (recode) your variable:
  - Click into Group Label and rename the category (e.g. \$40,000 or more)
  - Click Save Group in the lower right

| SELECT VARIABLES SELECT GEOGRAPHIES DATA CART (3) TABLE             | LAYOUT DOWNLOAD                                     | *                                    |
|---------------------------------------------------------------------|-----------------------------------------------------|--------------------------------------|
| Selected Variables (3)                                              | Total persons income recode                         | AUTO GROUP                           |
| PTOTVAL<br>1 of 1 responses                                         | \$40,000 or more<br>Group Label<br>\$40,000 or more | Show on table                        |
| A_SEX<br>1 of 2 responses                                           | 15 / 60 Add to Group Response Label Value           | 0000000                              |
| PTOTVAL_RC1<br>2 of 2 responses                                     | Between 40000 and 99999999 40000                    | 99999999<br>CANCEL SAVE GROUP        |
|                                                                     | Less than \$40,000<br>VALUES: -99999:39999          | EDIT GROUP                           |
| Dataset: CPS Annual Social and Economic (March) Supplement (202103) | CHANGE                                              | VIEW TABLE                           |
| 60 2020CENSUS.GOV                                                   |                                                     | your future Cens<br>START HERE > 202 |

### Confirm variable selections

Confirm variable selections and click the Table Layout tab

| SELECT VARIABLES SELECT GEOGRAPHIES DATA CART (3)                                                                                                   | TABLE LAYOUT DOWNLOAD                                                                                                    | *                                                   |
|----------------------------------------------------------------------------------------------------|----------------------------------------------------------------------------------------------------|-----------------------------------------------------|
| Selected Variables (3)         PTOTVAL         1 of 1 responses         A_SEX         1 of 2 responses         PTOTVAL_RC1         2 of 2 responses | <ul> <li>Total persons income recode</li> <li>\$40,000 or more</li> <li>Values: 40000:99999999</li> <li>Uses than \$40,000</li> <li>Values: -99999:39999</li> </ul> | AUTO GROUP<br>EDIT GROUP<br>EDIT GROUP              |
| Dataset: CPS Annual Social and Economic (March) Supplement (20                                                                                      | 02103) CHANGE                                                                                                    | VIEW TABLE                                          |
| 61 2020CENSUS.GOV                                                                                                    |                                                                                                    | Shape<br>your future<br>START HERE > Census<br>2020 |

- View variable placement in the default table layout:
  - Values in table cells Options When variables are shown here, you have more
    options to choose from in the drop down menu for "Values in table cells"
  - Columns/Rows Variables will be shown in the table. By default, the table is
    providing data by geography (United States) by sex in the rows.
  - Not on Table Can restrict the universe. By default, PTOTVAL\_RC1 is not on the table, and it does not restrict the universe because the recode includes the full range of income

| LECT VARIABLES SELECT GEOGRAPHIES DATA (                                                   | ART (3) TABLE LAYOUT DOWNLOAD                                                                                                    | * |
|--------------------------------------------------------------------------------------------|----------------------------------------------------------------------------------------------------|---|
| 🖍 Custom Table                                                                             | Table Preview         Drag and drop variables between sections on the left; see results on table layout below.                                                                                                    |   |
| "Values in table cells" Options (1)<br>Determines order in list; cannot move to row/column | Values in table cells:     Universe: Demographics, Sex (A_SEX): Female       Average of Total persons income     Image: Demographics and Demographics and Demographice and Demographics and Demographice and Demographics and |   |
| PTOTVAL 1 of 1 responses                                                                   | (PTOTVAL)                                                                                                    |   |
| Columns (1) ^                                                                              | Demographics, Sex (A_SEX) Female                                                                                                    |   |
| A_SEX 1 of 2 responses                                                                     |                                                                                                    |   |
| Rows (0)  rows (maximum 2000)                                                              |                                                                                                    |   |
| Not on table (1)<br>(may restrict the sample universe)                                     |                                                                                                    |   |
| PTOTVAL_RC1 2 of 2 responses                                                               |                                                                                                    |   |

### • Edit Table Layout:

 Move A\_AGE\_RC1 to Rows: This will add categories in our table row for Less than \$40,000 and \$40,000 or more

| SELECT VARIABLES SELECT GEOGRAPHIES DATA CAR                                               | RT (3) TABLE LAYOUT DOWNLOAD                                                                                   | *  |
|--------------------------------------------------------------------------------------------|----------------------------------------------------------------------------------------------------|----|
| 🖍 Custom Table                                                                             | Table Preview         Drag and drop variables between sections on the left; see results on table layout below. | i  |
| "Values in table cells" Options (1)<br>Determines order in list; cannot move to row/column | Values in table cells:     Universe: Demographics, Sex (A_SEX): Female       Average of Total persons income   |    |
| PTOTVAL 1 of 1 responses                                                                   | (PTOTVAL)                                                                                                    |    |
| Columns (1)<br>1 columns (maximum 400)                                                     | Demographics, Sex (A_SEX) Female                                                                               |    |
| A_SEX 1 of 2 responses                                                                     |                                                                                                    |    |
| Rows (0)  rows (maximum 2000)                                                              |                                                                                                    | ?? |
| Not on table (1)<br>(may restrict the sample universe)<br>PTOTVAL_RC1 2 of 2 responses     |                                                                                                    |    |
|                                                                                            |                                                                                                    | -  |

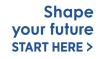

2020

- Choose type of values in table cells
  - Change the "Value in table cells" option from Average of Total persons income(PTOTVAL) to **Count.** This will give you data for the total number of people within the requested income categories in the United States

| "Values in table cells" Options (1)   Determines order in list; cannot move to row/column   I of 1 responses   Columns (1)   1 columns (maximum 400)   A_SEX   1 of 2 responses   Rows (1)   S40,000 or more                                                                                                    |  |     |              |                                |                  |                                   |
|----------------------------------------------------------------------------------------------------|--|-----|--------------|--------------------------------|------------------|-----------------------------------|
| PTOTVAL 1 of 1 responses   Columns (1) Average of Total persons income (PTOTVAL)   Columns (maximum 400) Total persons income recode   SEX 1 of 2 responses   Rows (1) \$40,000 or more                                                                                                    |  |     |              | alues in table cells:          |                  |                                   |
| Average of Total persons income (PTOTVAL) Average of Total persons income recode Total persons income recode Setup total persons income recode Setup total persons income recode |  |     |              | Count                          |                  |                                   |
| columns (maximum 400)     Total persons income recode     Female       _SEX     1 of 2 responses     \$40,000 or more     ???                                                                                                    |  |     | ne (PTOTVAL) | Average of Total persons incon |                  |                                   |
| SEX         1 of 2 responses           Rows (1)         \$40,000 or more         ???                                                                                                    |  |     | Female       | Total persons income recorde   | ^                |                                   |
|                                                                                                    |  |     | 1.0.11.0.00  | for a person and the record    | 1 of 2 responses | SEX                               |
|                                                                                                    |  | ??? |              | \$40,000 or more               | ~                | ows (1)                           |
| rows (maximum 2000) Less than \$40,000 ???                                                                                                    |  | ??? |              | Less than \$40,000             |                  | rows (maximum 2000)               |
| TOTVAL_RC1 2 of 2 responses                                                                                                    |  |     |              |                                | 2 of 2 responses | TOTVAL_RC1                        |
| lot on table (0)                                                                                                    |  |     |              |                                | ^                | lot on table (0)                  |
| nay restrict the sample universe)                                                                                                    |  |     |              |                                |                  | nay restrict the sample universe) |
|                                                                                                    |  |     |              |                                |                  |                                   |

### • Confirm Table Layout:

• Confirm table layout and click **View Table** in the lower right

| ELECT VARIABLES SELECT GEOGRAPHIES DATA CAR                                                | TABLE LAYOUT DOWNL                                    | OAD                                 |                                             | *  |
|--------------------------------------------------------------------------------------------|-------------------------------------------------------|-------------------------------------|---------------------------------------------|----|
| 🖍 Custom Table                                                                             | Table Preview Drag and drop variables between section | ions on the left; see results on ta | ble layout below.                           | 1  |
| "Values in table cells" Options (1)<br>Determines order in list; cannot move to row/column | Values in table cells:                                |                                     | Universe: Demographics, Sex (A_SEX): Female | 1  |
| PTOTVAL 1 of 1 responses                                                                   | Count                                                 | -                                   |                                             |    |
| Columns (1) 1 columns (maximum 400)                                                        | Show Total                                            |                                     |                                             |    |
| A_SEX 1 of 2 responses                                                                     |                                                       | Demographics, Sex (A_SEX)           |                                             |    |
| Rows (1) ^                                                                                 | Total persons income recoue                           | enare                               |                                             | 17 |
| PTOTVAL_RC1 2 of 2 responses                                                               | <ul> <li>??? (2)</li> <li>\$40,000 or more</li> </ul> | 0                                   |                                             |    |
| Not on table (0) (may restrict the sample universe)                                        | Less than \$40,000                                    | ???                                 |                                             |    |
|                                                                                            |                                                       |                                     |                                             | •  |
| Dataset: CPS Annual Social and Economic (March) Supplem                                    | ent (202103) CHANGE                                   |                                     | VIEW TABL                                   | E  |

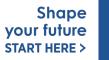

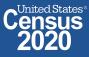

 $\mathbf{v} = \mathbf{v}$ 

### • View Table:

• There were an estimated 45,218,409 females with income of \$40,000 or more in the United States.

| Custom Table                                                              |                                        | CUSTOMIZE VARIABLES                     | DOWNLOAD / SHARE | DETAILS 🗸   |
|---------------------------------------------------------------------------|----------------------------------------|-----------------------------------------|------------------|-------------|
| Dataset: CPS Annual Social and Economic (March) Supplement CHANGE DATASET | Geography:                             | 0 geographies selected CHANGE GEOGRAPHY |                  |             |
| Vintage: MAR 2021 -                                                       | Weighting:                             | Weight, March supplement - Person       | Ŧ                |             |
| On Columns                                                                | (+) On Row                             | s                                       |                  | $\oplus$    |
| A_SEX                                                                     | РТОТ                                   | VAL_RC1                                 |                  |             |
| Not on Table                                                              | (+) "Values                            | in table cells" Options                 |                  | $(\oplus)$  |
|                                                                           | РТОТ                                   | VAL                                     |                  |             |
| Values in table cells: Unive                                              | rse: Demographics, Sex (A_SEX): Female |                                         |                  |             |
| Count -                                                                   |                                        |                                         |                  |             |
| Show Total                                                                |                                        |                                         |                  |             |
|                                                                           | Demogra                                | hics, Sex (A_SEX)                       |                  |             |
| Total persons income recode                                               | Female                                 |                                         |                  |             |
| Y Total (2)                                                               |                                        |                                         |                  | 166,218,929 |
| \$40,000 or more                                                          |                                        |                                         |                  | 45,218,409  |
| Less than \$40,000                                                        |                                        |                                         |                  | 121,000,520 |
| end Feedback<br>edsci.feedback@census.gov                                 |                                        |                                         |                  |             |
| 27 2020CENSUS.GOV                                                         |                                        |                                         | START HERE >     | 2020        |

# Example: Single Year of Age for Married People Ages 21 to 30 in New Jersey

### Table B12002 – Sex by Marital Status by Age for the Population 15 Years and Over

#### SEX BY MARITAL STATUS BY AGE FOR THE POPULATION 15 YEARS AND OVER

Survey/Program: American Community Survey

TableID: B12002

|                            | United States |                 |
|----------------------------|---------------|-----------------|
| abel                       | Estimate      | Margin of Error |
| V Now married:             | 66,120,364    | ±149,540        |
| ➤ Married, spouse present: | 60,243,458    | ±165,032        |
| 15 to 17 years             | 3,117         | ±919            |
| 18 and 19 years            | 20,400        | ±2,732          |
| 20 to 24 years             | 594,922       | ±17,262         |
| 25 to 29 years             | 2,541,212     | ±33,382         |
| 30 to 34 years             | 4,645,349     | ±37,566         |
| 35 to 39 years             | 5,831,461     | ±38,021         |
| 40 to 44 years             | 5,860,567     | ±35,100         |
| 45 en 40 mann              | 6144040       | 126.001         |

Product: 2019: ACS 1-Year Estimates Detailed Tables

Universe: Population 15 years and over

Prefabricated ACS tables in data.census.gov provide marital status by age, but what if we need more detailed age breakouts?

> Shape your future START HERE >

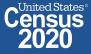

65 2020CENSUS.GOV

# Visit Microdata Access at data.census.gov/mdat

| ← → C 🔒 o                                 | data.census.gov/mdat/#/ |            |                                                  | * • * •                              | :              |
|-------------------------------------------|-------------------------|------------|--------------------------------------------------|--------------------------------------|----------------|
| BE                                        |                         |            |                                                  |                                      |                |
|                                           |                         |            |                                                  |                                      |                |
| Explore Data                              |                         |            |                                                  |                                      |                |
|                                           | Select a                | Datas      | set & Vintage                                    |                                      |                |
|                                           | Selec                   | ct Dataset | ACS 1-Year Estimates-Public Use Microdata Sample |                                      |                |
|                                           |                         |            | ACSPUMS1Y                                        |                                      |                |
|                                           |                         |            |                                                  |                                      |                |
|                                           | Selec                   | ct Vintage | 2019                                             |                                      |                |
|                                           |                         |            | 2019                                             |                                      |                |
|                                           |                         |            | NEXT                                             |                                      |                |
| Send Feedback<br>cedsci.feedback@census.į | gov                     |            |                                                  |                                      |                |
| 5 2020CENSU                               | S.GOV                   |            | data.census.gov/mdat                             | Shape<br>your future<br>START HERE > | Census<br>2020 |

- **Choose Dataset and Vintage:** 
  - Dataset ACS 1-Year Estimates Public Use Microdata Sample
  - Vintage 2019
  - Click **Next** in the lower right

| Sel     | ect a Data     | set & Vintage                                    |      |                                      |
|---------|----------------|--------------------------------------------------|------|--------------------------------------|
|         | Select Dataset | ACS 1-Year Estimates-Public Use Microdata Sample | •    |                                      |
|         | Select Vintage | <b>2019</b><br>2019                              | v    |                                      |
| SUS.GOV |                |                                                  | NEXT | Shape<br>your future<br>START HERE > |

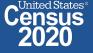

Shape

# Search for Variables – Use the search box below "Variable" or "Label" to find your variables of interest

|               | DETA                                                                |                                                                                                    |                                                                                    |                                                                            |                                                                                                    |                                                                                                    |                                       |   |
|---------------|---------------------------------------------------------------------|----------------------------------------------------------------------------------------------------|------------------------------------------------------------------------------------|----------------------------------------------------------------------------|----------------------------------------------------------------------------------------------------|----------------------------------------------------------------------------------------------------|---------------------------------------|---|
|               | BETA                                                                |                                                                                                    |                                                                                    |                                                                            |                                                                                                    |                                                                                                    |                                       |   |
|               |                                                                     |                                                                                                    |                                                                                    |                                                                            |                                                                                                    |                                                                                                    |                                       |   |
| plore Data/ M | /licrodata/ Custom Table                                            |                                                                                                    |                                                                                    |                                                                            |                                                                                                    |                                                                                                    |                                       |   |
|               |                                                                     |                                                                                                    |                                                                                    |                                                                            |                                                                                                    |                                                                                                    |                                       |   |
|               |                                                                     |                                                                                                    |                                                                                    |                                                                            |                                                                                                    |                                                                                                    |                                       |   |
| LECT VARIABL  | LES SELECT GEOGRAP                                                  | HIES DATA CART (0)                                                                                                    | TABLE LAYOUT                                                                       | DOWNLOAD                                                                   |                                                                                                    |                                                                                                    |                                       | ≥ |
|               | _                                                                   | .,                                                                                                    |                                                                                    |                                                                            |                                                                                                    |                                                                                                    |                                       |   |
|               |                                                                     |                                                                                                    |                                                                                    |                                                                            |                                                                                                    |                                                                                                    |                                       |   |
|               |                                                                     |                                                                                                    |                                                                                    |                                                                            |                                                                                                    |                                                                                                    |                                       |   |
| filter by To  | opic                                                                |                                                                                                    |                                                                                    |                                                                            | Search is not enabled in th                                                                                                    |                                                                                                    | SEARCH                                |   |
|               |                                                                     |                                                                                                    |                                                                                    |                                                                            |                                                                                                    |                                                                                                    |                                       |   |
| Showing 216   | 6.540.14.1.14                                                       |                                                                                                    |                                                                                    |                                                                            |                                                                                                    |                                                                                                    |                                       |   |
| Showing 210   | 5 of 510 Variables                                                  |                                                                                                    |                                                                                    |                                                                            |                                                                                                    |                                                                                                    | Select at least one variable to start |   |
| Showing 210   |                                                                     | Label                                                                                                    |                                                                                    | Number o                                                                   | f Values Type 束                                                                                                    |                                                                                                    | Select at least one variable to start |   |
| Showing 210   | Variable                                                            | Label                                                                                                    |                                                                                    | Number o                                                                   | f Values   Type 🗟                                                                                                    |                                                                                                    | Select at least one variable to start |   |
|               | Variable                                                            | =                                                                                                    |                                                                                    |                                                                            | ₹   (3) Edited Items,Estimate                                                                                                    |                                                                                                    | Select at least one variable to start |   |
|               | Variable<br>AGEP                                                    | Age                                                                                                    |                                                                                    | 2                                                                          | <ul> <li>(3) Edited Items, Estimate</li> </ul> Estimate                                                                                                    | ✓ DETAILS                                                                                                    | Select at least one variable to start |   |
|               | Variable<br>AGEP<br>ANC                                             | Age<br>Ancestry categorizat                                                                                                    |                                                                                    | <br>2<br>5                                                                 | =     (3) Edited Items,Estimate       Estimate       Edited Items                                                                                                    | ✓ DETAILS ✓ DETAILS                                                                                                    | Select at least one variable to start |   |
|               | AGEP<br>ANC<br>DRIVESP                                              | Age<br>Age<br>Ancestry categorizat<br>Number of vehicles of                                                                                                    | calculated from JWRI                                                               | 2<br>5<br>7                                                                | <ul> <li>(3) Edited Items, Estimate</li> <li>Estimate</li> <li>Edited Items</li> <li>Estimate</li> </ul>                                                                       | <ul> <li>✓ DETAILS</li> <li>✓ DETAILS</li> <li>✓ DETAILS</li> </ul>                                                                                                | Select at least one variable to start |   |
|               | Variable<br>AGEP<br>ANC<br>DRIVESP<br>FES                           | Age<br>Ancestry categorizat<br>Number of vehicles of<br>Family type and emp                                                                                                    | calculated from JWRI<br>ployment status                                            | 2<br>5<br>7<br>9                                                           | 〒       (3) Edited Items, Estimate         Estimate         Edited Items         Estimate         Estimate         Estimate                                                    | <ul> <li>✓ DETAILS</li> <li>✓ DETAILS</li> <li>✓ DETAILS</li> <li>✓ DETAILS</li> <li>✓ DETAILS</li> </ul>                                                          | Select at least one variable to start |   |
|               | Variable<br>AGEP<br>ANC<br>DRIVESP<br>FES<br>FPARC                  | Age<br>Ancestry categorizat<br>Number of vehicles of<br>Family type and emp<br>Presence, age of rela                                                                             | calculated from JWRI<br>ployment status<br>ated children                           | 2<br>5<br>7<br>9<br>5                                                      | <ul> <li>(3) Edited Items, Estimate</li> <li>Estimate</li> <li>Edited Items</li> <li>Estimate</li> <li>Estimate</li> <li>Estimate</li> <li>Recodes</li> </ul>                  | <ul> <li>✓ DETAILS</li> <li>✓ DETAILS</li> <li>✓ DETAILS</li> <li>✓ DETAILS</li> <li>✓ DETAILS</li> <li>✓ DETAILS</li> </ul>                                       | Select at least one variable to start |   |
|               | Variable<br>AGEP<br>ANC<br>DRIVESP<br>FES<br>FPARC<br>GRPIP         | Age<br>Age<br>Ancestry categorizat<br>Number of vehicles of<br>Family type and emp<br>Presence, age of rela<br>Gross rent as a perce                                             | calculated from JWRI<br>ployment status                                            | 2<br>5<br>7<br>9<br>5<br>scome pa 3                                        | マ       (3) Edited Items, Estimate         Estimate       Edited Items         Edited Items       Estimate         Estimate       Recodes         Estimate       Estimate      | <ul> <li>✓ DETAILS</li> <li>✓ DETAILS</li> <li>✓ DETAILS</li> <li>✓ DETAILS</li> <li>✓ DETAILS</li> <li>✓ DETAILS</li> <li>✓ DETAILS</li> </ul>                    | Select at least one variable to start |   |
|               | Variable<br>AGEP<br>ANC<br>DRIVESP<br>FES<br>FPARC<br>GRPIP<br>HISP | Age<br>Ancestry categorizat<br>Number of vehicles o<br>Family type and emp<br>Presence, age of rela<br>Gross rent as a perce<br>Hispanic recode                                  | calculated from JWRI<br>ployment status<br>ated children<br>entage of household in | 2<br>5<br>7<br>9<br>5<br>5<br>come pa 3<br>24                              | <ul> <li>(3) Edited Items, Estimate</li> <li>Estimate</li> <li>Edited Items</li> <li>Estimate</li> <li>Estimate</li> <li>Estimate</li> <li>Recodes</li> </ul>                  | <ul> <li>✓ DETAILS</li> <li>✓ DETAILS</li> <li>✓ DETAILS</li> <li>✓ DETAILS</li> <li>✓ DETAILS</li> <li>✓ DETAILS</li> <li>✓ DETAILS</li> <li>✓ DETAILS</li> </ul> | Select at least one variable to start |   |
|               | Variable<br>AGEP<br>ANC<br>DRIVESP<br>FES<br>FPARC<br>GRPIP         | Age<br>Age<br>Ancestry categorizat<br>Number of vehicles of<br>Family type and emp<br>Presence, age of rela<br>Gross rent as a perce                                             | calculated from JWRI<br>ployment status<br>ated children<br>entage of household in | 2<br>5<br>7<br>9<br>5<br>scome pa 3                                        | <ul> <li>(3) Edited Items, Estimate</li> <li>Estimate</li> <li>Edited Items</li> <li>Estimate</li> <li>Estimate</li> <li>Recodes</li> <li>Estimate</li> </ul>                  | <ul> <li>✓ DETAILS</li> <li>✓ DETAILS</li> <li>✓ DETAILS</li> <li>✓ DETAILS</li> <li>✓ DETAILS</li> <li>✓ DETAILS</li> <li>✓ DETAILS</li> </ul>                    | Select at least one variable to start |   |
|               | Variable<br>AGEP<br>ANC<br>DRIVESP<br>FES<br>FPARC<br>GRPIP<br>HISP | Age<br>Age<br>Ancestry categorizat<br>Number of vehicles of<br>Family type and emp<br>Presence, age of rela<br>Gross rent as a perce<br>Hispanic recode<br>Time of arrival at wo | calculated from JWRI<br>ployment status<br>ated children<br>entage of household in | 2<br>5<br>7<br>9<br>5<br>5<br>5<br>5<br>5<br>5<br>5<br>5<br>5<br>24<br>286 | <ul> <li>(3) Edited Items, Estimate</li> <li>Estimate</li> <li>Edited Items</li> <li>Estimate</li> <li>Estimate</li> <li>Recodes</li> <li>Estimate</li> <li>Recodes</li> </ul> | <ul> <li>✓ DETAILS</li> <li>✓ DETAILS</li> <li>✓ DETAILS</li> <li>✓ DETAILS</li> <li>✓ DETAILS</li> <li>✓ DETAILS</li> <li>✓ DETAILS</li> <li>✓ DETAILS</li> </ul> | Select at least one variable to start |   |

# Select variable for Marital Status:

- Type "MAR" in the Variable search box or type "Marital Status" in the label search box
- Check the box to the left of MAR to add the variable to your data cart

| SELECT VARIABLES                    | SELECT GEOGRAPHIES              | DATA CART (1) TABLE LAYOU                   | IT DOWNLOAD                                                                     |           |                 |                                                      |               |          |                           | *      |
|-------------------------------------|---------------------------------|---------------------------------------------|---------------------------------------------------------------------------------|-----------|-----------------|------------------------------------------------------|---------------|----------|---------------------------|--------|
| filter by Topic                     |                                 |                                             |                                                                                 | •         |                 | is not enabled in this                               |               |          | SEAR                      |        |
| Showing 1 of 510 Va                 | ariables                        |                                             |                                                                                 |           |                 |                                                      |               | Selecter | t: 1 variable (5 columns, | 1 row) |
|                                     | Variable \Xi<br>mar<br>MAR      | Label 〒<br>marital status<br>Marital status | Ŧ                                                                               | Numbe     |                 | Type 〒<br>(3) Edited Items,Estimate,<br>Edited Items | <br>∧ DETAILS |          |                           |        |
| Description:<br>Marital status Vari | iable Universe Description: ALL |                                             | Values:<br>1 Married<br>2 Widowed<br>3 Divorced<br>4 Separated<br>5 Never marri | ed or und | er 15 years old |                                                      |               |          |                           |        |

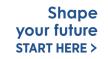

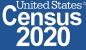

# Select variable for Age:

- Type "AGEP" in the Variable search box or type "Age" in the label search box
- Check the box to the left of AGEP to add the variable to your data cart
- Notice the message at the top of the screen saying you will need to create your own categories (or recodes) for this variable if you want it shown in the table. (You will do this action in the Data Cart)

| This variable is   | continuous and can only go to | • "Values in table cells". Creat | e a group (recode) to use                                      | elsewhere. "Age (A | GEP)"                     |              |                                          | ⊗ |
|--------------------|-------------------------------|----------------------------------|----------------------------------------------------------------|--------------------|---------------------------|--------------|------------------------------------------|---|
|                    |                               |                                  |                                                                |                    |                           |              |                                          |   |
| SELECT VARIABLES   | SELECT GEOGRAPHIES DATA       | CART (2) TABLE LAYOUT            | DOWNLOAD                                                       |                    |                           |              | *                                        |   |
|                    |                               |                                  |                                                                |                    | to not concluded to all   |              |                                          |   |
| filter by Topic    |                               |                                  |                                                                |                    | is not enabled in th      |              | SEARCH                                   |   |
| Showing 1 of 510 V | Variable =                    | Label 😴                          |                                                                | Number of Values   | Type 束                    |              | Selected: 2 variables (5 columns, 1 row) |   |
|                    | agep                          | <b>〒</b> age                     |                                                                |                    | (3) Edited Items, Estimat | te,Recodes 🗧 |                                          |   |
|                    | AGEP                          | Age                              |                                                                | 2                  | Estimate                  | ↑ DETAILS    |                                          |   |
| Description:       |                               |                                  | Values:                                                        |                    |                           |              |                                          |   |
| Age                |                               |                                  | <ul> <li>1 to 99 1 to 99 ;</li> <li>00 Under 1 year</li> </ul> |                    |                           |              |                                          |   |
|                    |                               |                                  |                                                                |                    |                           |              |                                          |   |

# Select geography:

- Click the SELECT GEOGRAPHIES tab
- Click State and check the box for New Jersey

| Census<br>Bureau                           |                                                          |          |            |  |
|--------------------------------------------|----------------------------------------------------------|----------|------------|--|
| Explore Data/ Microdata/ Custom Table      |                                                          |          |            |  |
| SELECT VARIABLES                           | DATA CART (2) TABLE LAYOUT                               | DOWNLOAD | *          |  |
| GEOGRAPHIES                                | STATE                                                    |          |            |  |
| Region                                     | Nebraska                                                 |          |            |  |
| Division                                   | New Hampshire                                            |          |            |  |
| State                                      | New Jersey                                               |          |            |  |
| Public Use Microdata Area (PUMA)           | New York                                                 |          |            |  |
|                                            | <ul> <li>North Carolina</li> <li>North Dakota</li> </ul> |          |            |  |
|                                            | Ohio                                                     | *        |            |  |
| New Jersey 🔕                               |                                                          |          |            |  |
|                                            |                                                          |          |            |  |
|                                            |                                                          |          |            |  |
|                                            |                                                          |          |            |  |
| Dataset: ACS 1-Year Estimates 1-Year Estim | ates-Public Use Microdata Sample (2019)                  | CHANGE   | VIEW TABLE |  |

- Categorize (recode) your age variable:
  - Click the Data Cart tab
  - Click the **AGEP** variable on the left
  - Click Create Custom Group to begin specifying your age categories (e.g. 21, 22,...30)

| SELECT VARIABLES SELECT GEOGRAPHIES DATA CART (2) TABLE LA | OUT DOWNLOAD                                                             | ♦         |
|------------------------------------------------------------|--------------------------------------------------------------------------|-----------|
| Selected Variables (2)                                     | Age (AGEP)                                                               | DETAILS ^ |
| AGEP<br>2 of 2 responses                                   | + CREATE CUSTOM GROUP                                                    |           |
| MAR<br>5 of 5 responses                                    | I to 99 years (Top-coded***)         1           Under 1 year         00 | • 99      |

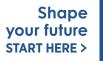

- Categorize (recode) your age variable:
  - Click into Group label and type a label for the first category you want to create (e.g. Under 21)
  - Check the box next to Under 1 Year
  - Check the box next to 1 to 99 years and change the end age range from 99 to 20
  - Click Save Group

| ELECT VARIABLES SELECT GEOGRAPHIES DATA CART (3) TABLE L | AYOUT DOWNLOAD                                                           | *                 |
|----------------------------------------------------------|--------------------------------------------------------------------------|-------------------|
| Selected Variables (3)                                   | Age recode                                                               | AUTO GROUP        |
| AGEP<br>2 of 2 responses                                 | Under 21 Group Label Under 21                                            | Show on table     |
| MAR<br>5 of 5 responses                                  | 8 / 60  Add to Group Response Label Value                                |                   |
| AGEP_RC1  1 of 1 responses                               | 1 to 99 years (Top-coded***)         1           Under 1 year         00 |                   |
|                                                          |                                                                          | CANCEL SAVE GROUP |

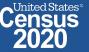

- Categorize (recode) your age variable:
  - Click into Auto Group in the upper right and select Between 21 and 99

| SELECT VARIABLES            | SELECT GEOGRAPHIES | DATA CART (3) | TABLE LAYOUT | DOWNLOAD                                              |                                    | *   |
|-----------------------------|--------------------|---------------|--------------|-------------------------------------------------------|------------------------------------|-----|
| Selected                    | Variables (3)      |               |              | Age recode                                            | AUTO GRO                           | DUP |
| AGEP<br>2 of 2 response     | 25                 |               | 1            | Not Elsewhere Classified<br>VALUES: 21:99<br>Under 21 | Between 21 and 9 1 to 99 years (To |     |
| MAR<br>5 of 5 response      | °S                 |               | Î            | VALUES: 1:20, 00                                      | EUT GRU                            |     |
| AGEP_RC1<br>2 of 2 response | 25                 |               | Î            |                                                       |                                    |     |

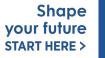

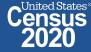

- Categorize (recode) your age variable:
  - In the pop-up box, edit the "End" range to 30 and confirm that Groups of" is set to 1 to get single year of age
  - Click Auto Group

| Selected Variables (3)    |   | 1                 | Auto Group | o Variable |            | AUTO GROUP |
|---------------------------|---|-------------------|------------|------------|------------|------------|
| GEP<br>of 2 responses     |   | Not Els<br>VALUES | Start      | 21         |            | EDIT GROUP |
| IAR<br>of 5 responses     | ī | Under 2<br>VALUES | End        | 30         | :          | EDIT GROUP |
| GEP_RC1<br>of 2 responses | ŧ |                   | Groups of: | 1          |            |            |
|                           |   |                   |            | CANCEL     | AUTO GROUP |            |

2020

**START HERE >** 

- Categorize (recode) your age variable:
  - You have now created categories for ages 21, 22, 23,...30. Ages 31-99 are in the group "Not elsewhere classified"
  - Click Edit Group for "Not Elsewhere Classified" to rename the category

| SELECT VARIABLES SELECT GEOGRAPHIES DATA CART (3) TABLE L | YOUT DOWNLOAD                                         | *          |
|-----------------------------------------------------------|-------------------------------------------------------|------------|
| Selected Variables (3)                                    | Age recode                                            | AUTO GROUP |
| AGEP<br>2 of 2 responses                                  | Not Elsewhere Classified<br>VALUES: 31:99<br>Under 21 | EDIT GROUP |
| MAR<br>5 of 5 responses                                   | VALUES: 1:20, 00                                      | EDIT GROUP |
| AGEP_RC1<br>12 of 12 responses                            | VALUES: 21  22 VALUES: 22                             | EDIT GROUP |
|                                                           | <b>23</b><br>VALUES: 23                               | EDIT GROUP |
|                                                           | 24                                                    | EDIT GROUP |

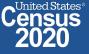

- Categorize (recode) your age variable:
  - Click into Group Label and rename the category (e.g. 31+)
  - Click Save Group in the lower right

| LECT VARIABLES SELECT GEOGRAPHIES DATA CART (3) TABLE LAY | OUT DOWNLOAD                                                    | *                 |
|-----------------------------------------------------------|-----------------------------------------------------------------|-------------------|
| Selected Variables (3)                                    | Age recode                                                      | AUTO GROUP        |
| AGEP<br>2 of 2 responses                                  | 31+<br>Group Label<br>31+                                       | Show on table     |
| MAR<br>5 of 5 responses                                   | 3 / 60  Add to Group Response Label Value  Between 31 and 99 31 | 99                |
| AGEP_RC1<br>12 of 12 responses                            |                                                                 | CANCEL SAVE GROUP |
|                                                           | Under 21<br>VALUES: 1:20, 00                                    | EDIT GROUP        |
|                                                           | 21                                                              |                   |

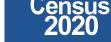

United States

- Categorize (recode) your marital status variable:
  - Click the MAR variable on the left
  - Uncheck the boxes for Widowed, Divorced, Separated, and Never married or under 15 years old (this will limit our universe to married people)

| SELECT VARIABLES SELECT GEOGRAPHIES DATA CART (3) TA | ABLE LAYOUT DOWNLOAD |                                                  |       | ▼         |
|------------------------------------------------------|----------------------|--------------------------------------------------|-------|-----------|
| Selected Variables (3)                               | Marital status (     | (MAR)                                            |       | DETAILS ^ |
| AGEP<br>2 of 2 responses                             | + CREATE CUSTON      | Response Label                                   | Value |           |
| MAR<br>1 of 5 responses                              |                      | Married<br>Widowed<br>Divorced                   | 1 2 3 |           |
| AGEP_RC1<br>12 of 12 responses                       |                      | Separated<br>Never married or under 15 years old | 5     |           |

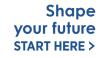

United States

### Confirm variable selections

Confirm variable selections and click the Table Layout tab

| Select Variables Data cart (3)     AgeP   2 of 2 responses     Mar   1 of 5 responses   1 of 5 responses   1 of 5 responses   1 of 5 responses   1 of 5 responses   1 of 5 responses   1 of 5 responses   1 of 5 responses   1 of 5 responses   1 of 5 responses   1 of 5 responses   1 of 5 responses   1 of 12 responses |                                                                                |                        |                                     |       |                                      |                |
|----------------------------------------------------------------------------------------------------|--------------------------------------------------------------------------------|------------------------|-------------------------------------|-------|--------------------------------------|----------------|
|                                                                                                    | Selected Variables (3)                                                         | Marital status (       | (MAR)                               |       | D                                    | ETAILS ^       |
|                                                                                                    | AGEP                                                                           | + CREATE CUSTO         | M GROUP                             |       |                                      |                |
|                                                                                                    |                                                                                | Include in<br>Universe | Response Label                      | Value |                                      |                |
|                                                                                                    |                                                                                |                        | Married                             | 1     |                                      |                |
|                                                                                                    | MAR 🛓                                                                          |                        | Widowed                             | 2     |                                      |                |
|                                                                                                    | 1 of 5 responses                                                               |                        | Divorced                            | 3     |                                      |                |
|                                                                                                    |                                                                                |                        | Separated                           | 4     |                                      |                |
|                                                                                                    | AGEP RC1                                                                       |                        | Never married or under 15 years old | 5     |                                      |                |
|                                                                                                    | 12 of 12 responses                                                             |                        |                                     |       |                                      |                |
|                                                                                                    | Dataset: ACS 1-Year Estimates 1-Year Estimates-Public Use Microdata Sample (20 | 019) <b>CHANGE</b>     |                                     |       |                                      | VIEW TABLE     |
|                                                                                                    | 79 2020CENSUS.GOV                                                              |                        |                                     |       | Shape<br>your future<br>START HERE > | Census<br>2020 |

- View variable placement in the default table layout:
  - Values in table cells Options When variables are shown here, you have more
    options to choose from in the drop down menu for "Values in table cells"
  - Columns/Rows Variables will be shown in the table.
  - Not on Table Can restrict the universe. By default, AGEP\_RC1 is not on the table, and it does not restrict the universe because the recode includes ages for all people.

| Census<br>Bureze                                                                                                    |                                                                                                    |                                                                                                    | <b>^</b> |  |
|----------------------------------------------------------------------------------------------------|----------------------------------------------------------------------------------------------------|----------------------------------------------------------------------------------------------------|----------|--|
| Explore Data/ Microdata/ Custom Table                                                                                                    |                                                                                                    |                                                                                                    |          |  |
| ELECT VARIABLES SELECT GEOGRAPHIES DATA CART (3) TABLE LAYOUT DOWNLOAD    Custom Table                                                                                                    |                                                                                                    |                                                                                                    |          |  |
| Custom Table     Values in table cells" Options (1)     Determines order in list; cannot move to row/column     AGEP     2 of 2 responses                                                                                                | Table Preview         Drag and drop variables between sections on the left; see results on the values in table cells:         Average of Age (AGEP) | table layout below.<br>Universe: <b>selected geographies:</b> New Jersey; <b>Marital status (MAR):</b> Married |          |  |
| Columns (1)<br>1 columns (maximum 400)<br>MAR 1 of 5 responses                                                                                                    | Selected Geographies                                                                                                    | Marital status (MAR)<br>Married                                                                                | - 11     |  |
| Rows (1)       ^         1 rows (maximum 2000)       ^         SELECTED GEOGRAPHIES       1 of 1 responses         Not on table (1)       ^         (may restrict the sample universe)       ^         AGEP_RC1       12 of 12 responses | New Jersey                                                                                                    |                                                                                                    |          |  |
| ,                                                                                                    |                                                                                                    |                                                                                                    | Ť        |  |

- Edit Table Layout:
  - Move Selected Geography to Columns:
    - Click, hold and drag Selected Geographies on the left side of the page up to the columns heading. This will give you a table layout similar to prefabricated ACS tables on data.census.gov, where each geography has its own column

|                                                                                            |                                                                                                 |                                |                                              | -      |
|--------------------------------------------------------------------------------------------|-------------------------------------------------------------------------------------------------|--------------------------------|----------------------------------------------|--------|
| Explore Data/ Microdata/ Custom Table                                                      |                                                                                                 |                                |                                              |        |
| SELECT VARIABLES SELECT GEOGRAPHIES DATA CART                                              | RT (3) TABLE LAYOUT DOWNLOAD                                                                    |                                |                                              | *      |
| 🖍 Custom Table                                                                             | Table Preview           Drag and drop variables between sections on the left; see results on ta | able layout below.             |                                              | - Î    |
| "Values in table cells" Options (1)<br>Determines order in list; cannot move to row/column | Values in table cells:                                                                          | Universe: selected geographies | s: New Jersey; Marital status (MAR): Married |        |
| AGEP 2 of 2 responses                                                                      | Average of Age (AGEP) -                                                                         |                                |                                              |        |
| Columns (1)<br>1 columns (maximum 400)                                                     |                                                                                                 |                                | Marital status (MAR)                         |        |
| MAR 1 of 5 responses                                                                       | Selected Geographies                                                                            | TV                             | Married                                      |        |
| Rows (1) ^                                                                                 | New Jersey                                                                                      |                                |                                              |        |
| SELECTED GEOGRAPHIES 1 of 1 responses                                                      |                                                                                                 |                                |                                              |        |
| Not on table (1) (may restrict the sample universe)                                        |                                                                                                 |                                |                                              |        |
| AGEP_RC1 12 of 12 responses                                                                |                                                                                                 |                                |                                              | -      |
| Dataset: ACS 1-Year Estimates 1-Year Estimates-Public Use N                                | Microdata Sample (2019) CHANGE                                                                  |                                | VIE                                          | WTABLE |

• Edit Table Layout:

82

- Move AGEP\_RC1 to Rows:
  - Click, hold and drag AGEP\_RC1 on the left side of the page to the Rows heading.
- Move MAR to Not on table:
  - Click, hold and drag MAR on the left side of the page to the Not on table heading. This will remove the heading from the table, but continue to restrict the universe to married people.

| SELECT VARIABLES SELECT GEO                                          | GRAPHIES DATA CA | RT (3) TABLE LAYOUT DOWNLOAD                              |                                                                           | ♥ |
|----------------------------------------------------------------------|------------------|-----------------------------------------------------------|---------------------------------------------------------------------------|---|
|                                                                      |                  |                                                           |                                                                           |   |
| 🖍 Custom Table                                                       |                  | Table Preview                                             |                                                                           | A |
|                                                                      |                  | Drag and drop variables between sections on the left; see | results on table layout below.                                            |   |
| "Values in table cells" Opt<br>Determines order in list; cannot move |                  | Values in table cells:                                    | Universe: selected geographies: New Jersey; Marital status (MAR): Married |   |
| AGEP                                                                 | 2 of 2 responses | Average of Age (AGEP)                                     | •                                                                         |   |
| Columns (2)                                                          | ^                | Selected Geographies                                      |                                                                           |   |
| 1 columns (maximum 400)                                              |                  | New Jersey                                                |                                                                           |   |
| SELECTED GEOGRAPHIES                                                 | 1 of 1 responses | Marital status (MAR)                                      |                                                                           |   |
| MAR                                                                  | 1 of 5 responses | Married                                                   |                                                                           |   |
| Rows (0)                                                             | ^                |                                                           |                                                                           |   |
| rows (maximum 2000)                                                  |                  | ???                                                       |                                                                           |   |
| Not on table (1)                                                     | ^                |                                                           |                                                                           |   |
| (may restrict the sample universe)                                   | ~                |                                                           |                                                                           |   |

d States

### Choose type of values in table cells

 Change the "Value in table cells" option from Average of Age (AGEP) to Count for data for the total number of married people by age.

| Custom Table                                                            | Table Preview Drag and drop variables be | tween sections on the left; see results on ta | ible layout below.                                                        |  |
|-------------------------------------------------------------------------|------------------------------------------|-----------------------------------------------|---------------------------------------------------------------------------|--|
| /alues in table cells" Options (1)                                      | Values in table cells:                   |                                               | Universe: selected geographies: New Jersey; Marital status (MAR): Married |  |
| etermines order in list; cannot move to row/column GEP 2 of 2 responses | Count                                    |                                               |                                                                           |  |
| olumns (1)                                                              | Average of Age (AGEP)                    |                                               |                                                                           |  |
| ELECTED GEOGRAPHIES 1 of 1 responses                                    | Age recode                               | New Jersey                                    |                                                                           |  |
| ows (1)                                                                 | 31+                                      | 221                                           |                                                                           |  |
| rows (maximum 2000)                                                     | Under 21                                 | 221                                           |                                                                           |  |
| GEP_RC1 12 of 12 responses                                              | 21                                       | ???                                           |                                                                           |  |
| -                                                                       | 22                                       | ???                                           |                                                                           |  |
| ot on table (1)                                                         | 23                                       | ???                                           |                                                                           |  |
| nay restrict the sample universe)                                       | 24                                       | ???                                           |                                                                           |  |
| IAR 1 of 5 responses                                                    | 25                                       | ???                                           |                                                                           |  |

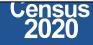

### • Confirm Table Layout:

• Confirm table layout and click **View Table** in the lower right

| 🖍 Custom Table                                                     |       | Table Preview Drag and drop variables between | een sections on the left; see results on | table layout below.                                                       |  |
|--------------------------------------------------------------------|-------|-----------------------------------------------|------------------------------------------|---------------------------------------------------------------------------|--|
| alues in table cells" Options (1)                                  | ~     | Values in table cells:                        |                                          | Universe: selected geographies: New Jersey; Marital status (MAR): Married |  |
| termines order in list; cannot move to row/column GEP 2 of 2 respo | onses | Count                                         | •                                        |                                                                           |  |
| olumns (1)<br>olumns (maximum 400)                                 | ^     | Show Total                                    |                                          |                                                                           |  |
| LECTED GEOGRAPHIES 1 of 1 respo                                    | onses |                                               | Selected Geographies                     |                                                                           |  |
| ows (1)                                                            | ^     | Age recode                                    | New Jersey                               |                                                                           |  |
| ows (maximum 2000) EP_RC1 12 of 12 respo                           | onses |                                               | 77                                       | 0                                                                         |  |
| t on table (1)                                                     | ~     | Under 21                                      | ?                                        |                                                                           |  |
| y restrict the sample universe)                                    |       | 21                                            | 21                                       |                                                                           |  |
| R 1 of 5 respo                                                     | onses | 22                                            | 27                                       |                                                                           |  |

.....

United States®

Census

202

Shape

your future

**START HERE >** 

#### View Table:

| 🧪 Cus                            | tom Table                                                         |                                          |                          |                                        | CUSTOMIZE VARIABLES | DOWNLOAD / SHARE                     | DETAILS $\checkmark$ |
|----------------------------------|-------------------------------------------------------------------|------------------------------------------|--------------------------|----------------------------------------|---------------------|--------------------------------------|----------------------|
| Dataset:<br>Vintage:             | ACS 1-Year Estimates 1-Year Estimates-Public Use Microdata Sample | CHANGE DATASET                           | Geography:<br>Weighting: | 1 geographies selected CHANGE GEOGRAPH | Y -                 |                                      |                      |
| On Columns                       |                                                                   | $\oplus$                                 | On Row                   | 15                                     |                     |                                      | Œ                    |
| Selected Ge                      | eographies                                                        |                                          | AGEP                     | RC1                                    |                     |                                      |                      |
| Not on Table                     |                                                                   | Ŧ                                        | "Values                  | s in table cells" Options              |                     |                                      | Œ                    |
| MAR                              |                                                                   |                                          | AGEP                     |                                        |                     |                                      |                      |
| Values in table ce               | lls:                                                              | Universe: selected geographies: New Jers | ev: Marital s            | status (MAR): Married                  |                     |                                      |                      |
| Count                            |                                                                   |                                          | , martar e               |                                        |                     |                                      |                      |
| Show T                           | otal                                                              |                                          |                          |                                        |                     |                                      |                      |
|                                  |                                                                   | Selecte                                  | d Geographie             | 5                                      |                     |                                      |                      |
| Age recode                       |                                                                   | New Je                                   | sey                      |                                        |                     |                                      |                      |
| <ul> <li>Total (12)</li> </ul>   |                                                                   |                                          |                          |                                        |                     | 3,623,878                            |                      |
| 31+                              |                                                                   |                                          |                          |                                        |                     | 3,405,453                            |                      |
| Under 21                         | 2                                                                 |                                          |                          |                                        |                     | 7,924                                | -                    |
| 21                               |                                                                   |                                          |                          |                                        |                     | 4,611                                |                      |
| 22                               |                                                                   |                                          |                          |                                        |                     | 5,489                                |                      |
| 23                               |                                                                   |                                          |                          |                                        |                     | 6,624                                |                      |
| nd Feedback<br>dsci.feedback@cen | SUS.20v                                                           |                                          |                          |                                        |                     | 12,494                               |                      |
| 85                               | 2020CENSUS.GOV                                                    |                                          |                          |                                        |                     | Shape<br>your future<br>START HERE > | Cens<br>202          |

## data.census.gov Demo

1. Getting started using the Single Search bar

Example: 2020 Decennial Census tables for Trenton city, NJ and the Geographic Profile

2. Getting started using the Advanced Search

Example: 2020 Redistricting Data for all counties in New Jersey

3. Using the Single Search bar in conjunction with the Advanced Search

Example: Tables P1 and P2 (Race and Hispanic origin data) for a block in Middlesex County

4. Using the Advanced Search to compare data across time and geographies

Example: Hispanic or Latino for all Census Tracts in Essex County

5. Finding Business Data (Searching by Industry)

Example: Economic data for the Health Care and Social Assistance industry for ZIP Code in New Jersey

6. Microdata Access (MDAT)

Example: Females with Income of \$40,000 or more in the United States Example: Single Year of Age for Married People Ages 21 to 30 in New Jersey

#### 7. Resources

Shape your future START HERE >

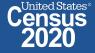

### Census

### **Explore Census Data**

The Census Bureau is the leading source of quality data about the nation's people and economy.

| <b>Q</b> Find Tables, Maps, and more |        |            | SEARCH |
|--------------------------------------|--------|------------|--------|
| Advanced Search                      | ⑦ Help | - Feedback |        |

// Census.gov > Data > What is data.census.gov?

### data.census.gov Resources

The vision for data.census.gov is to improve the customer experience by making data available from one centralized place so that data users spend less time searching for data and content, and more time using it.

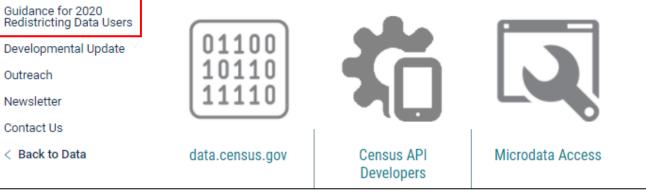

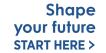

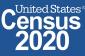

data.census.gov

WHAT IS

DATA.CENSUS.GOV? About data.census.gov

Latest Releases

Upcoming Releases

Guidance for Data Users

**Resource Page** 

# Latest & Upcoming Releases

|                                               |    | // Census.gov > Data > What is data.census.gov? > Latest Releases                                                                  |                                                                      |                         |  |
|-----------------------------------------------|----|----------------------------------------------------------------------------------------------------|----------------------------------------------------------------------|-------------------------|--|
| WHAT IS<br>DATA.CENSUS.GOV?                   | f  | Latest Delesses                                                                                                    | Related Information                                                  |                         |  |
| About data.census.gov                         | 57 | Find out the latest news about data.census.gov, the Census API, and the Microdata Access, including the most recent data releases. | Contact Us                                                           | _                       |  |
| Latest Releases                               | 2  |                                                                                                    | You May Be                                                           |                         |  |
| Upcoming Releases                             | în |                                                                                                    | Interested In                                                        | _                       |  |
| Guidance for Data Users                       |    |                                                                                                    | RELATED TOPICS                                                       |                         |  |
| Guidance for 2020<br>Redistricting Data Users |    | October 28, 2021                                                                                                    | Developers<br>AROUND THE BUREAU                                      |                         |  |
| Developmental Update                          |    | October 28, 2021<br>2019 Economic Surveys Annual Business Survey<br>data.census.gov & API                                          | <ul> <li>Our Surveys &amp; Programs</li> <li>MOST POPULAR</li> </ul> |                         |  |
| Outreach                                      |    |                                                                                                    | Census Academy<br>—                                                  |                         |  |
| Newsletter                                    |    | October 28, 2021                                                                                                    |                                                                      |                         |  |
| Contact Us                                    |    | CPS Arts Benchmarking Survey Supplement (additional vintages)                                                                      |                                                                      |                         |  |
| < Back to What is<br>data.census.gov?         |    | Microdata Access & API                                                                                                    |                                                                      |                         |  |
| uata.census.gov:                              |    | October 28, 2021<br>Post-Secondary Employment Outcomes (PSEO) - Earnings & Flows<br>API                                            |                                                                      |                         |  |
|                                               |    |                                                                                                    |                                                                      | Is this page helpful? X |  |

| WHAT IS<br>DATA.CENSUS.GOV?                   | f                                        | Upcoming Releases                                                                                | Related Information                                         |  |
|-----------------------------------------------|------------------------------------------|--------------------------------------------------------------------------------------------------|-------------------------------------------------------------|--|
| About data.census.gov<br>Latest Releases      |                                          | Find out what datasets coming soon to data.census.gov, the Census API, and the Microdata Access. | Contact Us<br>You May Be Interested In                      |  |
| Upcoming Releases                             |                                          | microdata Access.                                                                                |                                                             |  |
| Guidance for Data Users                       | September 30, 2021 2020 Decennial Census |                                                                                                  | RELATED TOPICS<br>Developers                                |  |
| Guidance for 2020<br>Redistricting Data Users |                                          | December 2021                                                                                    | AROUND THE BUREAU<br>Our Surveys & Programs<br>MOST POPULAR |  |
| Developmental Update                          |                                          | 2020 American Community Survey 5-Year Data Products                                              |                                                             |  |
| Outreach                                      |                                          | December 2021<br>Comparative Statistics for the U.S. (2012 NAICS Basis): 2017 and 2012           | Census Academy                                              |  |
| Newsletter                                    |                                          |                                                                                                  |                                                             |  |
| Contact Us                                    |                                          | December 2021<br>Bridge Statistics for the U.S. (2012 NAICS Basis): 2017 and 2012                |                                                             |  |
| < Back to What is<br>data.census.gov?         |                                          | December 2021<br>2020 Annual Survey of Manufactures                                              | Is this page helpful? X                                     |  |

START HERE >

## Guidance for 2020 Redistricting Data Users

WHAT IS DATA.CENSUS.GOV? About data.census.gov Latest Releases Upcoming Releases Guidance for Data Users Guidance for 2020 Redistricting Data Users Developmental Update Outreach

f

V

Newsletter

Contact Us

< Back to What is data.census.gov?

### Guidance for 2020 Redistricting Data Users

Our team is excited to share some of our favorite tips and tricks about how to access 2020 Census Redistricting Data on data.census.gov and the Census Data API.

#### How to Access 2020 Redistricting Data on data.census.gov?

Redistricting Data:

Census Blocks

Accessing 2020

Mapping

Geographies

Redistricting Data:

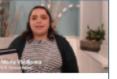

Accessing 2020 Census Redistricting Data on data.census.gov

Accessing 2020

Population

Redistricting Data:

Hispanic or Latino

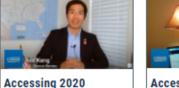

6

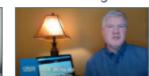

Accessing 2020 Redistricting Data: Customizing Your Table View

6

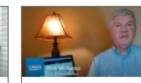

Comparing 2010 and 2020 Redistricting Data on data.census.gov

How to Access 2020 Redistricting Data through the Census Data API?

#### Related Information

Contact Us

#### You May Be Interested In

RELATED TOPICS Census Academy AROUND THE BUREAU Our Surveys & Programs MOST POPULAR Email Updates

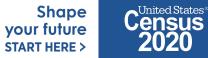

89 2020CENSUS.GOV

## **Developmental & Latest Updates**

WHAT IS DATA.CENSUS.GOV?

About data.census.gov

Latest Releases

Upcoming Releases

Guidance for Data Users

Guidance for 2020 **Redistricting Data Users** Developmental Update

#### Outreach

Newsletter

Contact Us

Back to What is data.census.gov?

#### f Developmental Update $\mathfrak{D}$

OCTOBER 21, 2021

în

The purpose of this page is to summarize functionality included in the release of the Census Bureau's developing data dissemination platform at data.census.gov.

#### Full Release Notes Document

Data.census.gov: Release Notes

### Latest Updates

In late-October, we released the following updates to the site:

• Tune up of the map legend. You will now see the data variable and total number of geographies indicated at the top of the map legend.

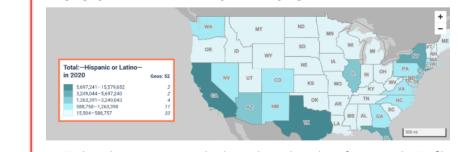

#### **Related Information**

#### Contact Us

You May Be Interested In

**RELATED TOPICS** 

Census Academy

AROUND THE BUREAU

**Our Surveys & Programs** 

MOST POPULAR

#### [2.6 M] Explore Census Data

Top

Is this page helpful? X 🔥 Yes

No 💭

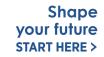

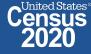

90 2020CENSUS.GOV

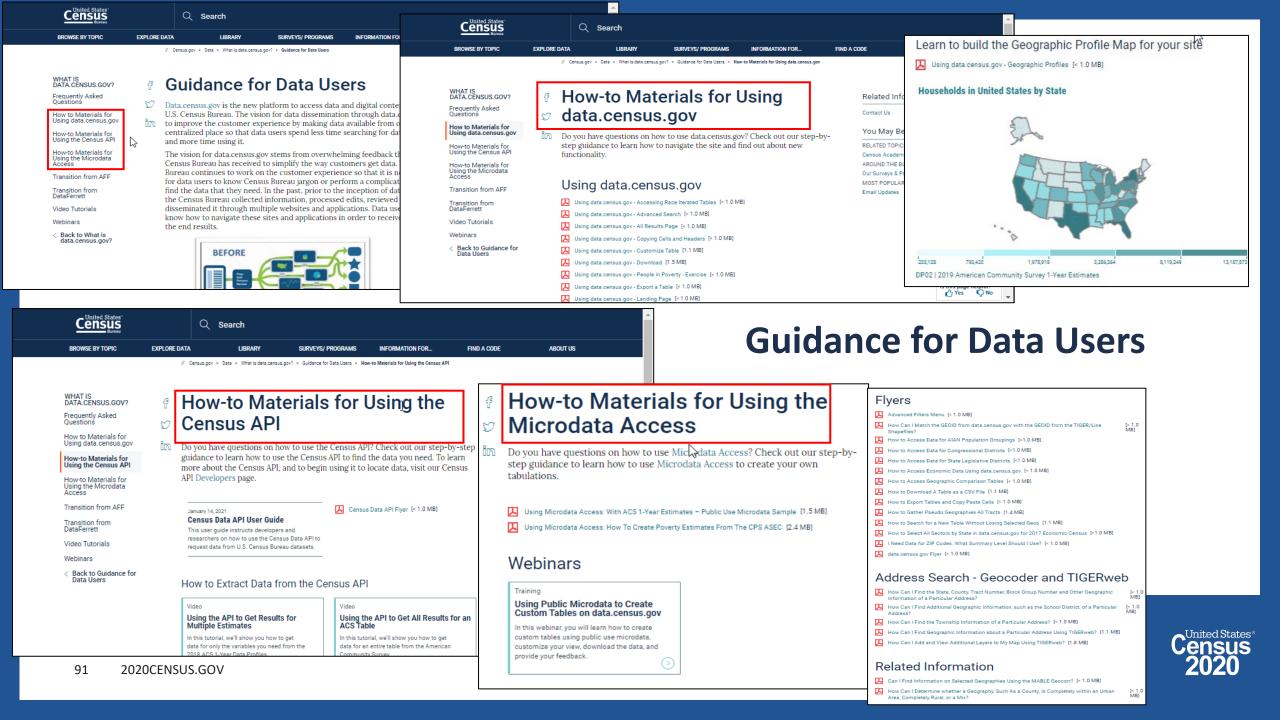

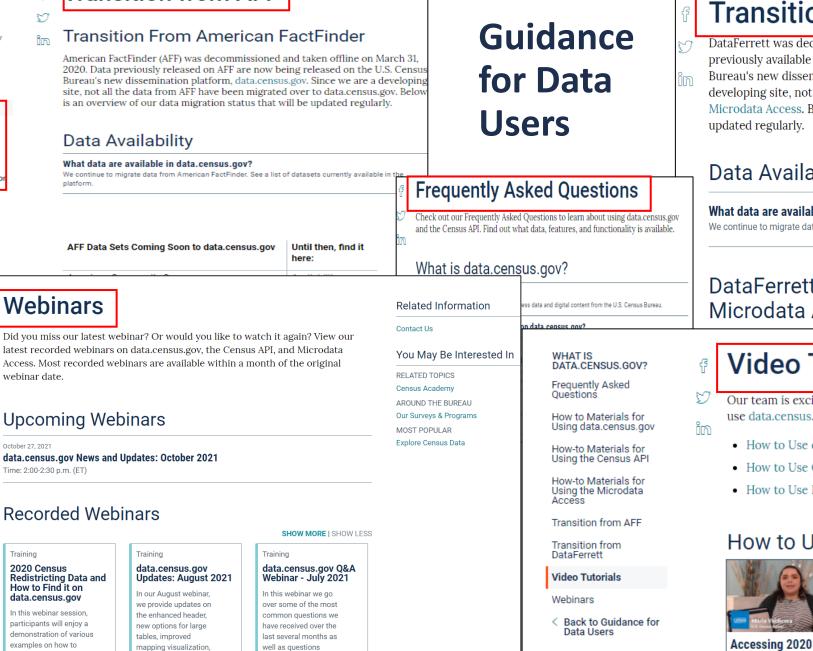

### Transition from DataFerrett

- DataFerrett was decommissioned and taken offline on June 30, 2020. Data previously available on DataFerrett are now being released on the U.S. Census
- Bureau's new dissemination platform, Microdata Access. Since we are a developing site, not all the data from DataFerrett have been migrated over to Microdata Access. Below is an overview of our data migration status that will be updated regularly.

### Data Availability

#### What data are available in the Microdata Access?

We continue to migrate data from DataFerrett. See a list of datasets currently available in the platform.

### DataFerrett Data Sets Coming Soon to Microdata Access

### Video Tutorials

Our team is excited to share with you our favorite tips and tricks about how to use data.census.gov, Census API, and Microdata Access.

- How to Use data.census.gov?
- How to Use Census API?
- How to Use Microdata Access?

### How to Use data.census.gov?

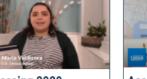

**Census Redistricting** 

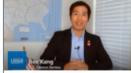

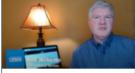

Accessing 2020 Redistricting Data:

Accessing 2020 **Redistricting Data:** 

### Webinars

P

WHAT IS DATA.CENSUS.GOV?

How to Materials for

How-to Materials for Using the Census API

How-to Materials for Using the Microdata Access

Transition from AFF

< Back to Guidance fo

Transition from DataFerrett

Video Tutorials Webinars

Data Users

Using data.census.gov

Frequently Asked Questions

> Ľ Did you miss our latest webinar? Or would you like to watch it again? View our latest recorded webinars on data.census.gov, the Census API, and Microdata in

> > and defect resolution

ubmitted via the cha

webinar date.

#### Upcoming Webinars

#### **Recorded Webinars**

examples on how to navigate the

### Transition from AFF

### **Email Updates**

Get data.census.gov updates delivered to your inbox!

Sign up for email updates: https://public.govdelivery.c om/accounts/USCENSUS/si gnup/15450

| Census<br>Bureau                                                                                                    |
|----------------------------------------------------------------------------------------------------|
| Measuring America's People, Places, and Economy                                                                                                    |
| Sign up to stay up to date on the latest Census Bureau data releases, new data visualizations, alerts for developers, and new tools for data users. |
| Email *                                                                                                    |

IInited States®

#### cedsci.feedback@census.gov

Select One or More: \*

- COVID-19 Data Hub Weekly Pulse Newsletter
  - **Experimental Data Products**
- Data Viz Newsletter
- Census Business Builder
- ✓ data.census.gov Updates
- Census Data API
- Developer Newsletter

#### Select your state: \*

Maryland

Sy checking this box, you consent to our data privacy policy. \*

 $\sim$ 

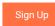

| Census                                                                                               | Sau                                                                       |  |  |
|----------------------------------------------------------------------------------------------------|---------------------------------------------------------------------------|--|--|
| Data.census.gov Newsletter –<br>June 2021                                                            | Upcoming Webinar:<br><u>Data.census.gov</u> News<br>& Updates – June 2021 |  |  |
| Welcome to the new monthly <u>data.census.gov</u><br>newsletter! Each month, you will learn about    | 6/22: 2:00-2:30pm ET                                                      |  |  |
| the latest system updates, data releases, and educational opportunities for <u>data.census.gov</u> . | Stay up to date with the latest round of                                  |  |  |
| Latest System Updates                                                                                | enhancements to<br><u>data.census.gov</u> .                               |  |  |
| Last month, we released new updates to improve your experience on <u>data.census.gov</u> .           | Details                                                                   |  |  |
| With this release, you will now see:                                                                 | Recorded Webinar:                                                         |  |  |
| Banner notifications                                                                                 | Making the Most of                                                        |  |  |
| URLs in search results                                                                               | Mapping on                                                                |  |  |
| Compressed download size                                                                             | Data.census.gov                                                           |  |  |
| <ul><li>Geography Profile enhancements</li><li>Fixes to 30 defects</li></ul>                         |                                                                           |  |  |
| Learn More                                                                                           |                                                                           |  |  |

United States®

A major theme of the release is to provide better information as you work through the platform. This includes new banner functionality to alert you to key updates and critical notifications. For example, when data

> Shape your future

**START HERE >** 

offer.

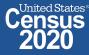

2020CENSUS.GOV

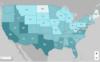

Learn more about the

data.census.gov has to

possibilities the

mapping feature of

# Stay Connected

### data.census.gov Resources page:

census.gov/data/what-is-datacensus-gov.html

### Feedback: Email comments to census.data@census.gov or cedsci.feedback@census.gov

f

3

Ĭm

WHAT IS DATA.CENSUS.GOV?

About data.census.gov

Latest Releases

Upcoming Releases

Guidance for Data Users

Guidance for 2020 **Redistricting Data Users** 

**Developmental Update** 

Outreach

Newsletter

Contact Us

< Back to What is data.census.gov?

### Latest Releases

// Census.gov > Data > What is data.census.gov? > Latest Releases

Find out the latest news about data.census.gov, the Census API, and the Microdata Access, including the most recent data releases.

October 28, 2021

October 28, 2021 2019 Economic Surveys Annual Business Survey data.census.gov & API

#### October 28, 2021

CPS Arts Benchmarking Survey Supplement (additional vintages) Microdata Access & API

#### October 28, 2021

Post-Secondary Employment Outcomes (PSEO) - Earnings & Flows API

#### WHAT IS DATA.CENSUS.GOV? About data.census.gov

Latest Releases

Upcoming Releases

Guidance for Data Users

Guidance for 2020 Redistricting Data Users

Developmental Update Outreach

Newsletter

Contact Us < Back to Data

### data.census.gov Resources

The vision for data.census.gov is to improve the customer experience by making data available from one centralized place so that data users spend less time searching for data and content, and more time using it.

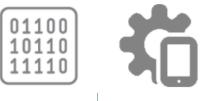

f

Ŋ

Ϊm

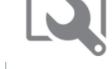

Census API Microdata Access Developers

WHAT IS DATA.CENSUS.GOV?

data.census.gov

Related Information Contact Us You May Be Interested In RELATED TOPICS Developers AROUND THE BUREAU Our Surveys & Programs MOST POPULAR

Census Academy

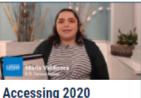

Census Redistricting

data.census.gov

Data on

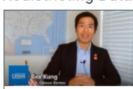

Accessing 2020

Census Blocks

Redistricting Data:

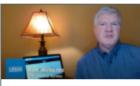

Accessing 2020 Redistricting Data: Customizing Your **Table View** 

gov/cedsci/all?g=&y=2019&d=ECNSVY Annual Business... per 21 202

#### // Census.gov > Data > What is data.census.gov?

### Guidance for 2020 Redistricting Data Users

Our team is excited to share some of our favorite tips and tricks about how to access 2020 Census Redistricting Data on data.census.gov and the Census Data API.

#### How to Access 2020 Redistricting Data on data.census.gov?